# Test & Verifikation

#### Kim Guldstrand LarsenBrian NielsenArne Skou

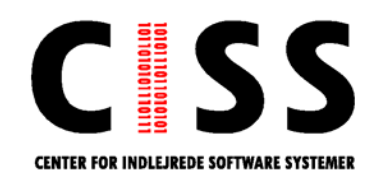

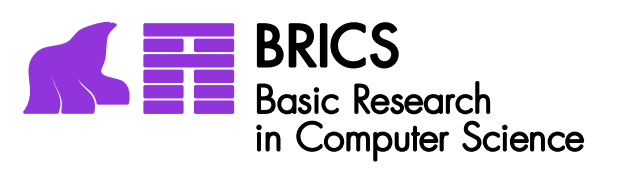

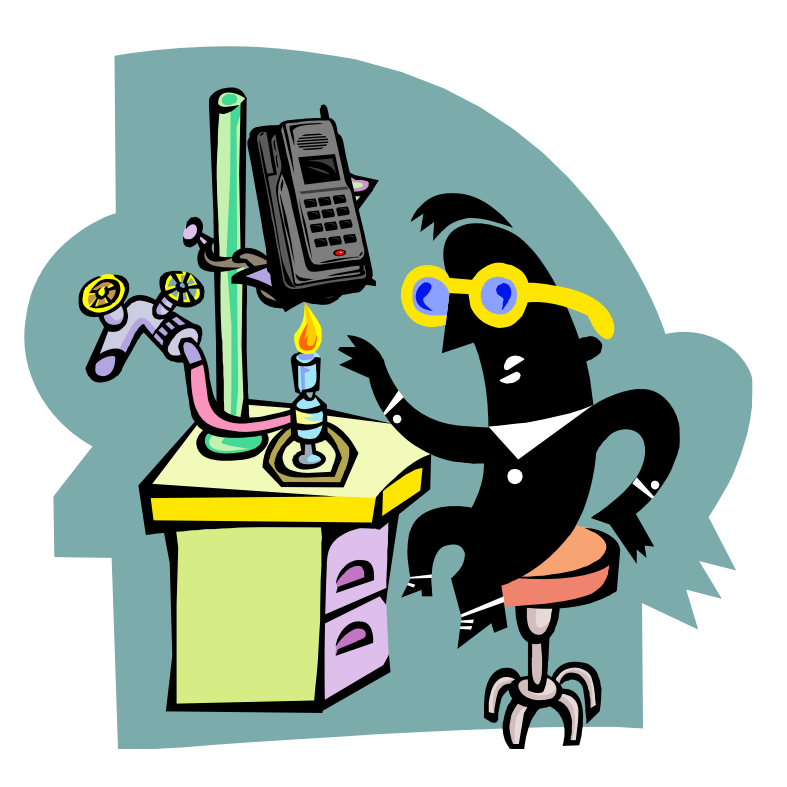

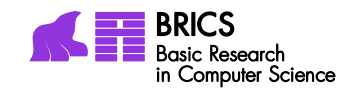

## Plan for kursus

**CENTER FOR IN** 

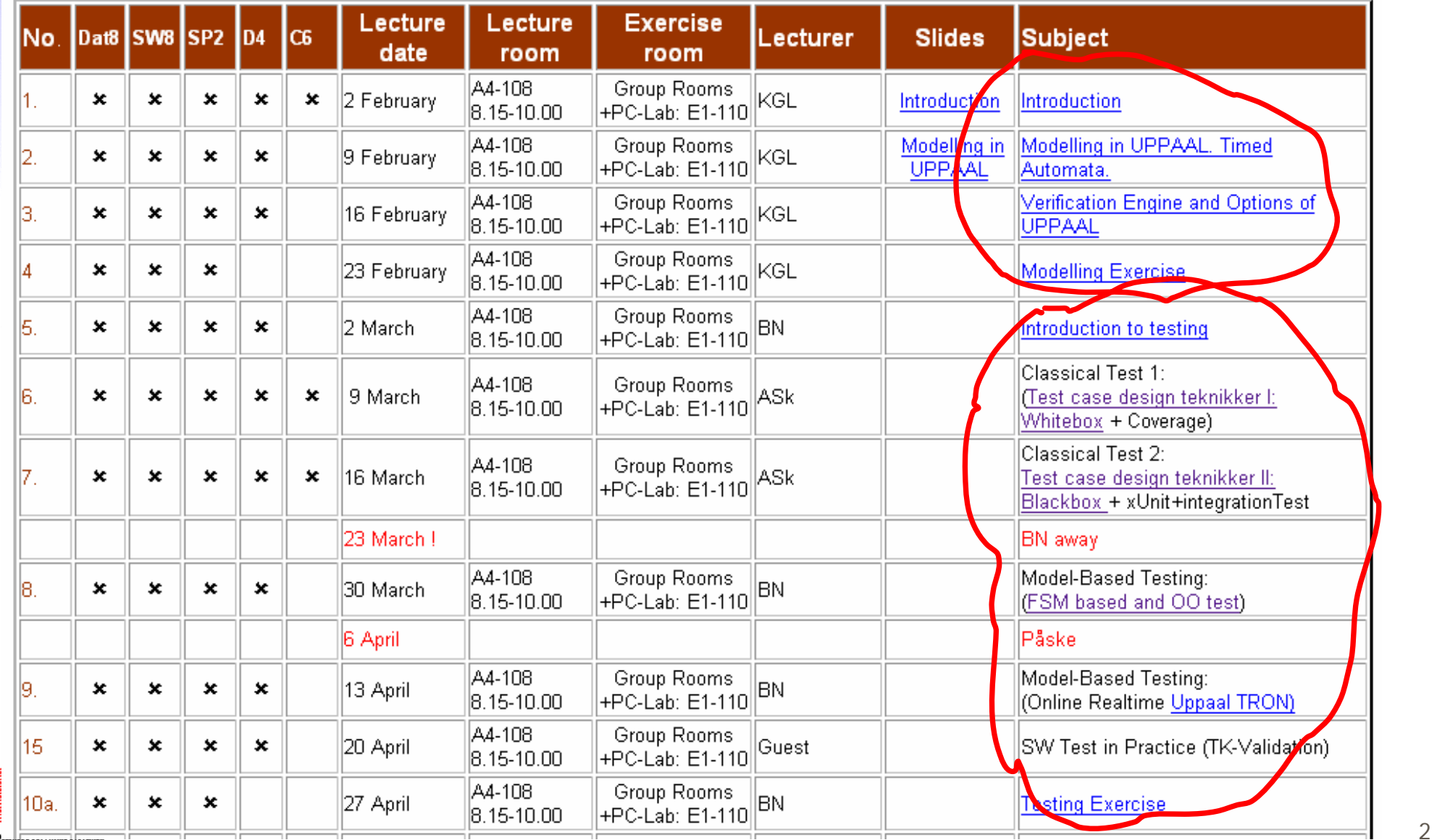

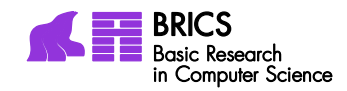

## Plan for kursus

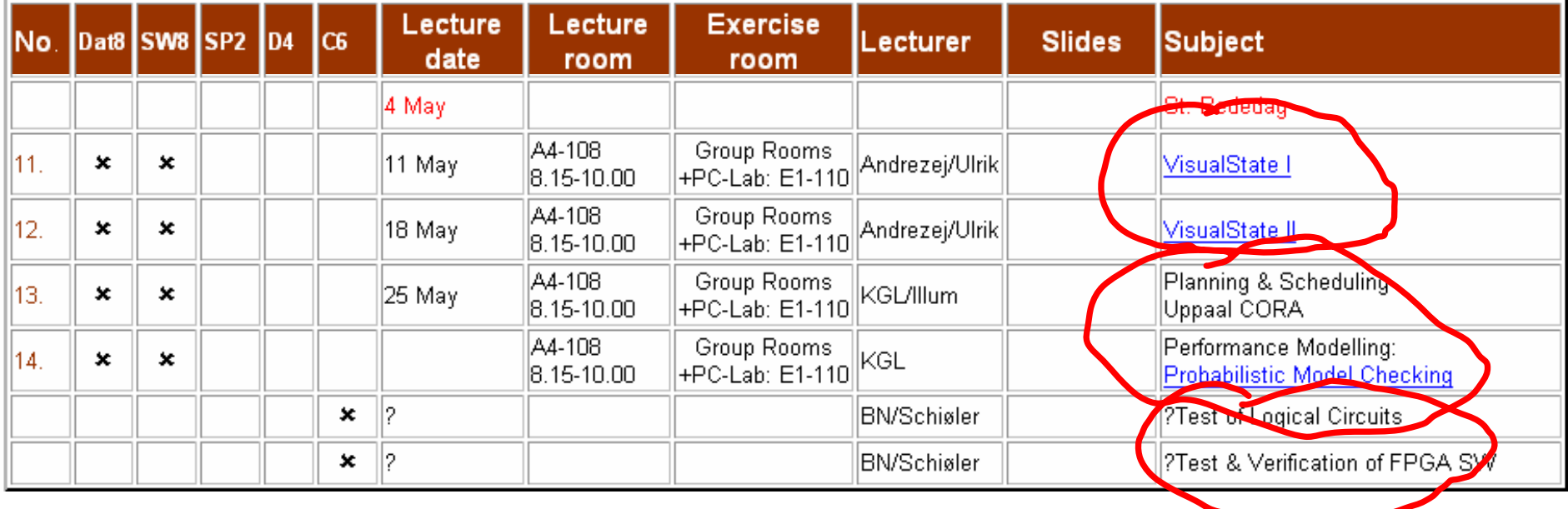

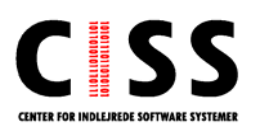

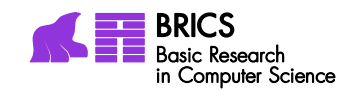

## Plan

## **Background**

- **Research Group and Projects**
- **Why (and what) test and verification**
- **Model-based approach** 
	- **Finite State Machines (review)**
	- **Interacting State Machines**
- Verification=Model Checking (1st glance)
- **• Model-based Testing (1st glance)**

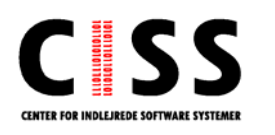

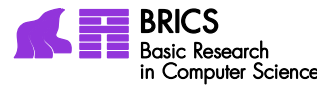

#### Research Profile**BRICS**<br>Basic Research<br>in Computer Science Distributed Systems & Semantics Unit

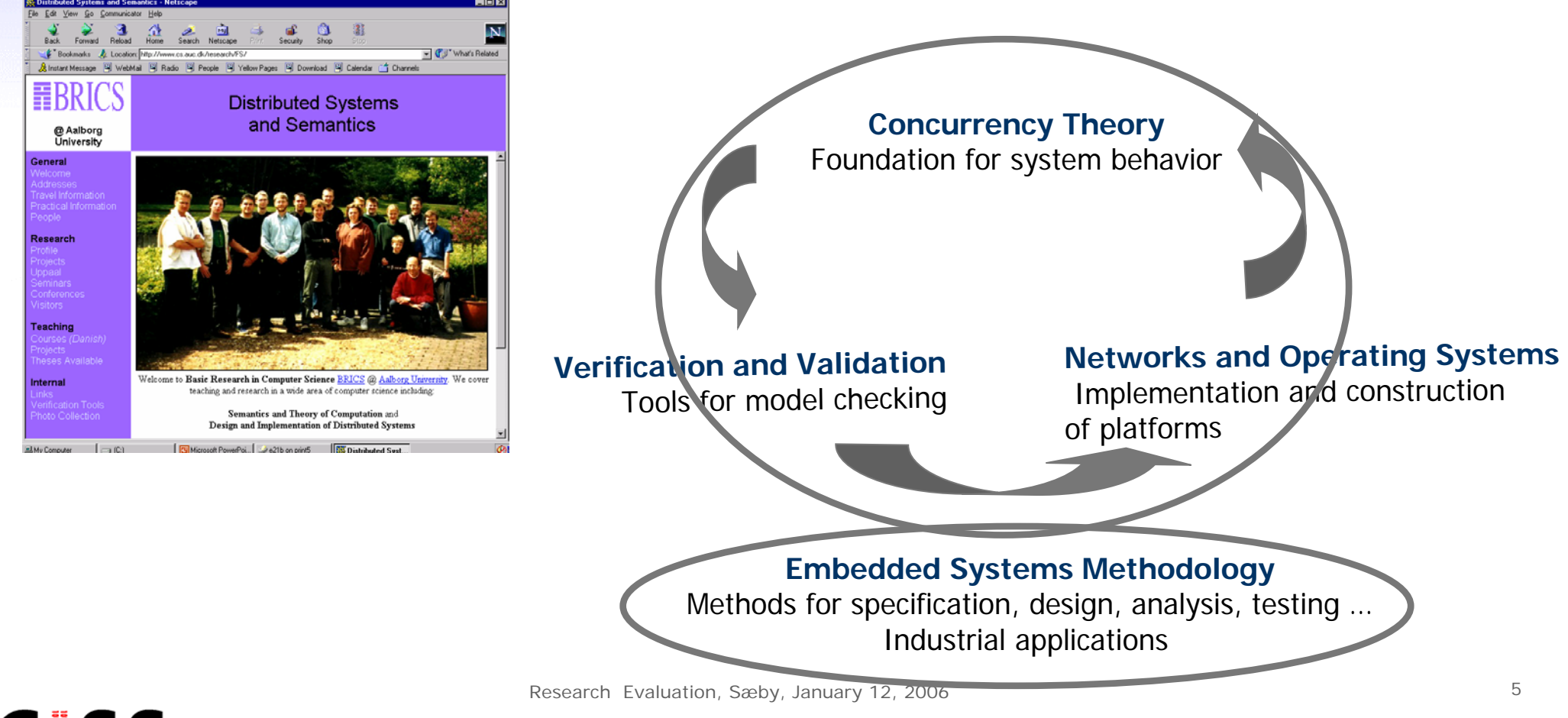

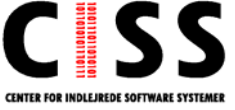

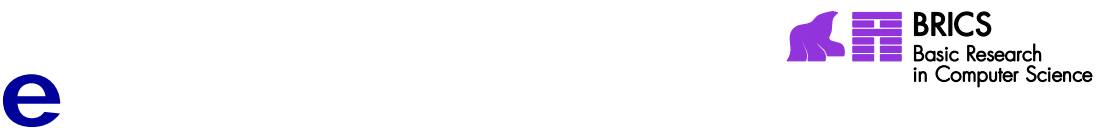

# BRICS Machine

Basic Research in Computer Science, 1993-2006

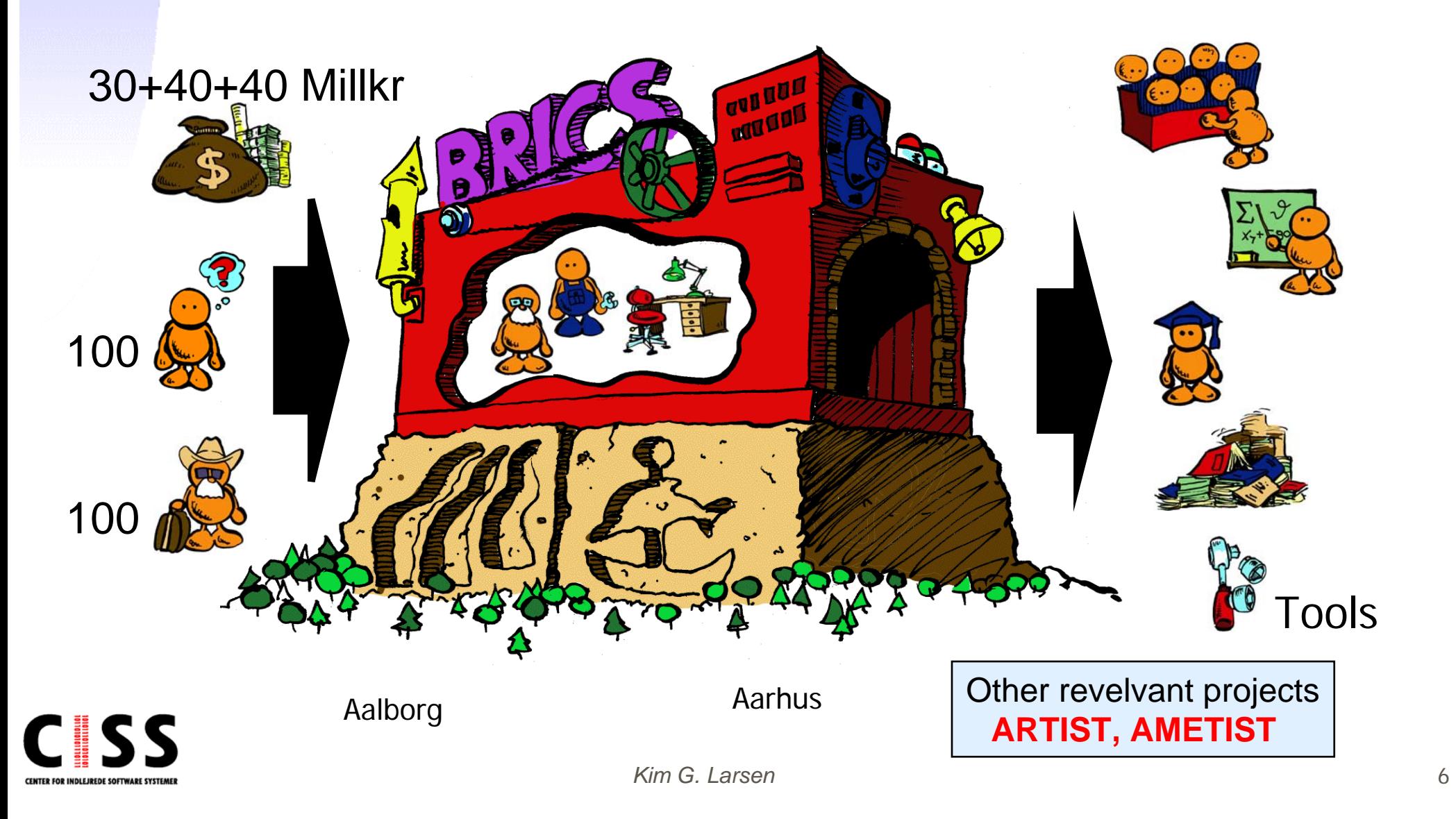

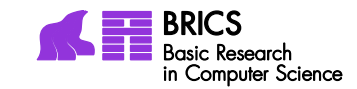

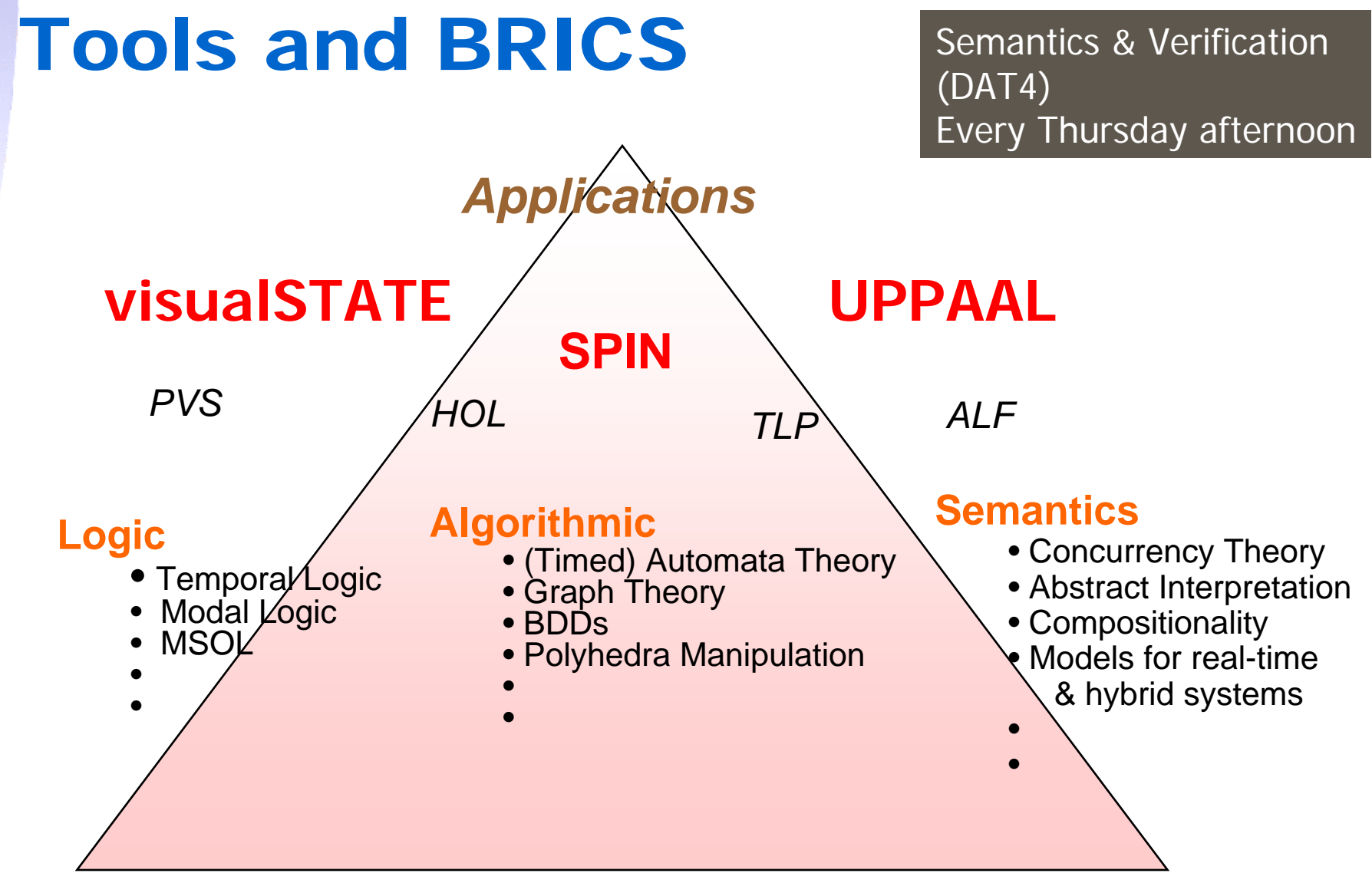

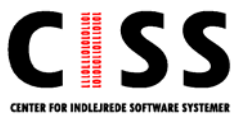

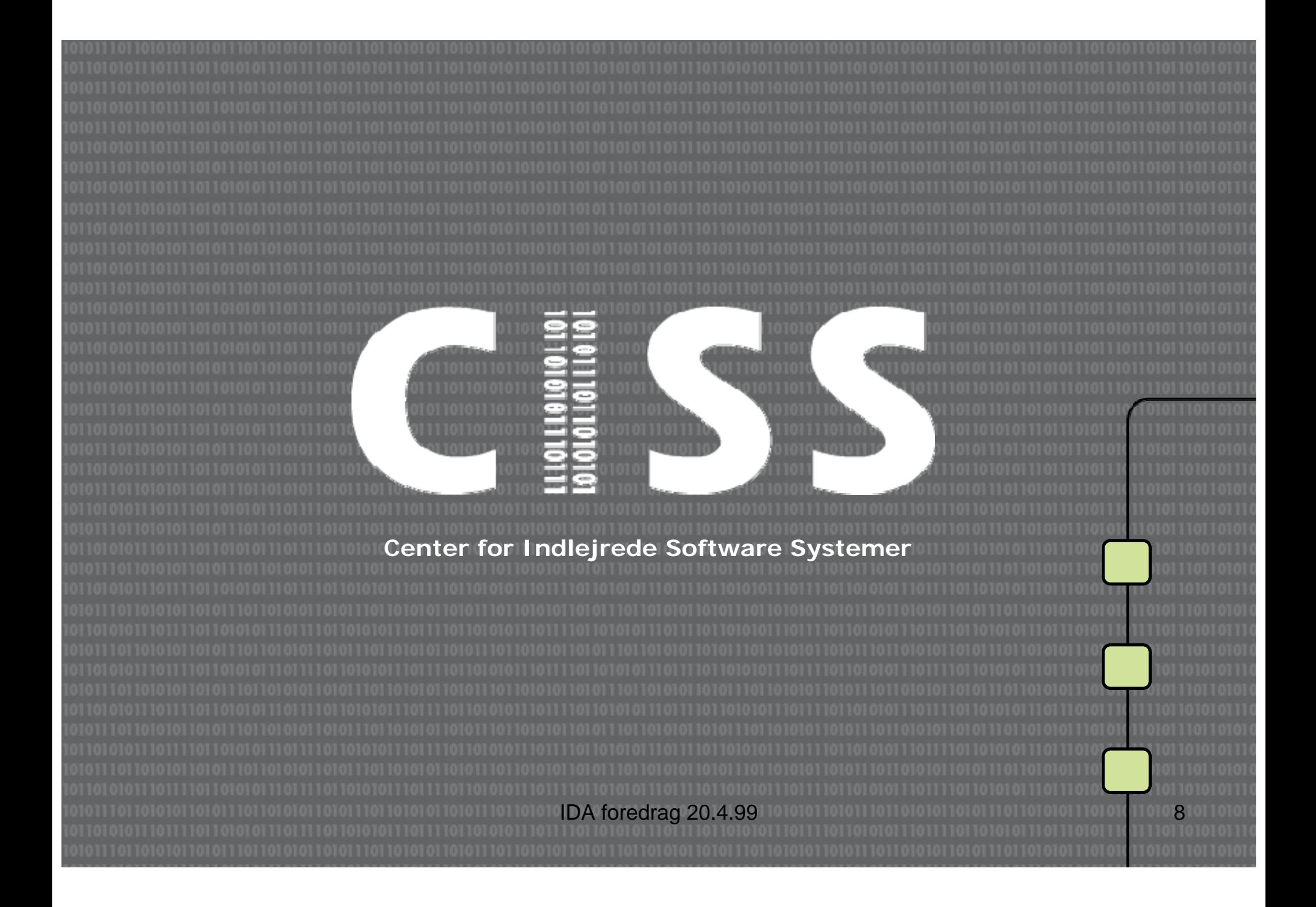

# **Why CISS ?**

- $\overline{\phantom{a}}$  80% of all software is embedded
- $\mathcal{L}_{\mathcal{A}}$  Demands for increased functionality with minimal resources
- $\mathcal{L}_{\mathcal{A}}$  Requires multitude of skills
	- **Software construction**
	- $\blacksquare$ Hardware platforms
	- $\mathcal{L}_{\mathcal{A}}$ Control theory
	- **Comm.** technology

#### $\overline{\phantom{a}}$ **Goal**:

Give a qualitative lift to current industrial practice !!!!!

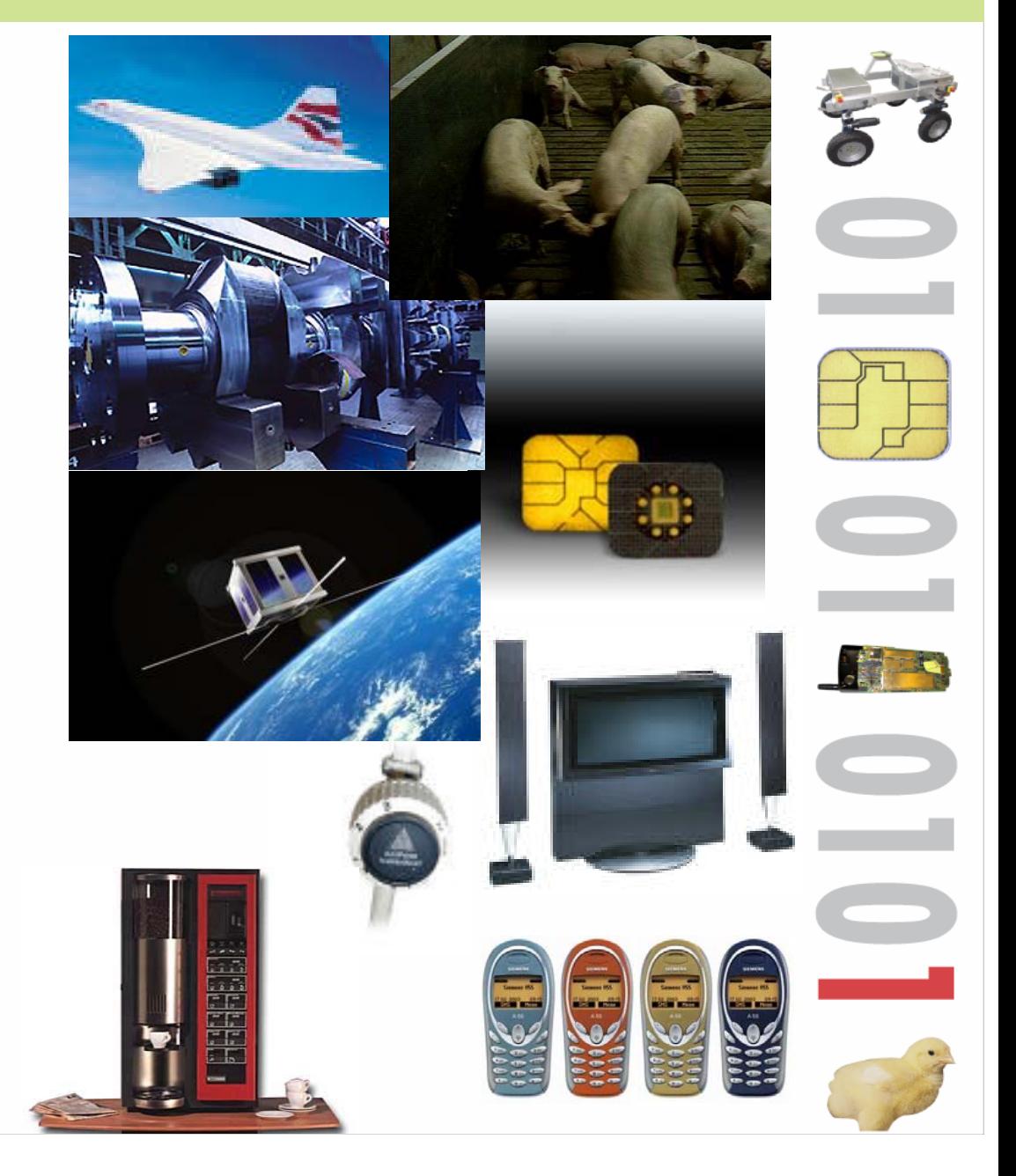

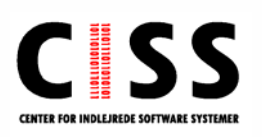

#### **CISS Structure**

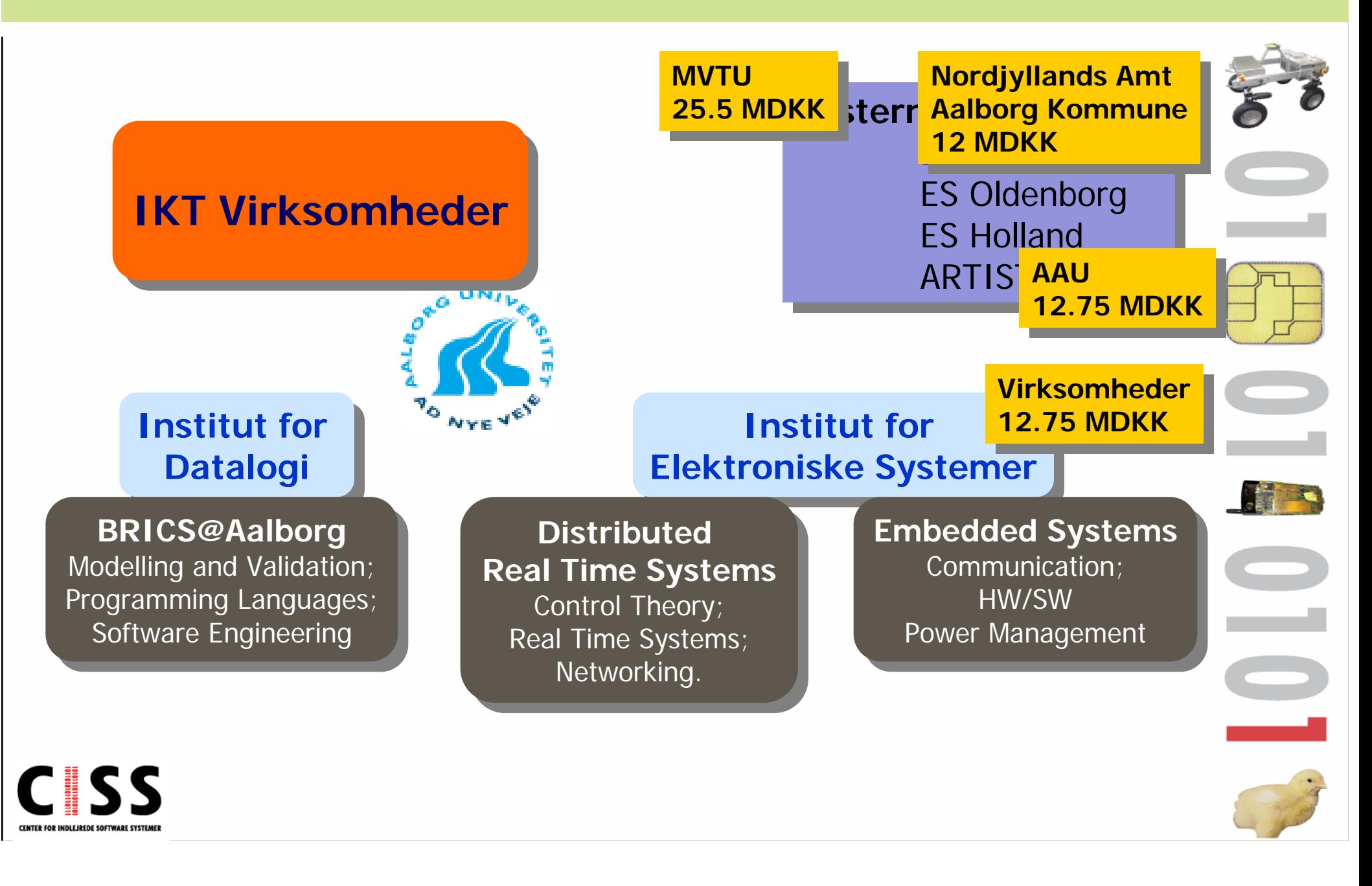

#### **Partners**

- $\mathcal{L}_{\mathcal{A}}$ Aeromark
- $\mathcal{C}$ Analog Devices
- $\mathcal{L}_{\mathcal{A}}$
- $\mathcal{L}_{\mathcal{A}}$ Danfoss
- $\mathcal{L}$ Ericsson Telebit
- $\mathcal{L}_{\mathcal{A}}$ ETI
- $\mathcal{L}_{\mathcal{A}}$ Exhausto
- $\mathcal{L}_{\mathcal{A}}$ FOSS
- $\mathcal{L}_{\rm{max}}$  $\mathcal{L}_{\mathcal{A}}$ **GateHouse**
- $\mathcal{L}_{\mathcal{A}}$ Grundfos
- $\Box$ ■ Blip Systems ■ IAR Systems ■ Skov
	- $\mathcal{L}_{\mathcal{A}}$ MAN B&W
	- $\mathcal{L}_{\mathcal{A}}$ Novo Nordisk
	- $\mathcal{L}_{\mathcal{A}}$ Motorola
	- $\mathcal{C}$ Panasonic
	- $\mathcal{L}_{\mathcal{A}}$ RTX Telecom
	- GATEMHOUSE
		- **SIMRAD** 
			-

 $\mathcal{C}$ 

 $\Box$ 

 $\overline{\mathbb{R}}$ 

 $\mathcal{L}_{\mathcal{A}}$ 

- 
- $\bigcirc$  SKOV

Aalborg Industries

TDC Totalløsninger

TK Systemtest

SpaceCom

S-Card

Simrad

 $\mathcal{L}^{\text{max}}$ 

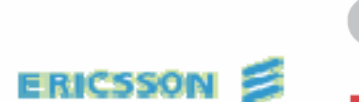

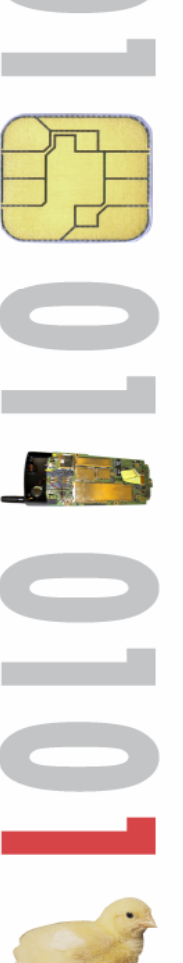

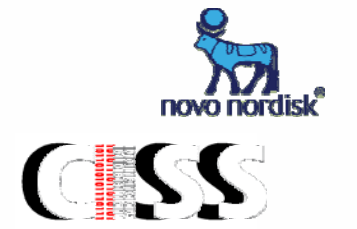

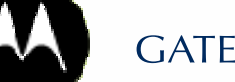

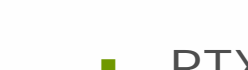

### **CISS on the way**

 $\overline{\phantom{0}}$ 

- þ. Kick-start, 2001: **700.000** DKK Northern Jutland Region & City of Aalborg
- F **35** projects
- $\mathbb{R}^3$ **20** CISS employees
- **25** CISS associatedresearcher at 3 differentresearch groups at AAU.
- 

**Talent** 

an<br>Ma Jutland-Fun IT-initiative, 2002:

> **25,5** mil. kr Ministry **6** mil. kr North Jutland**6** mil. kr Aalborg City **12,75** mil. kr Companies **12,75** mil. kr AAU

- F **50%** over budgetteret industrial financing
- $\blacksquare$  **19** industrial Ph.D.'s initiated

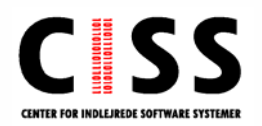

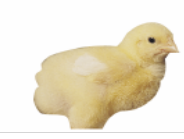

#### **Focus Areas**

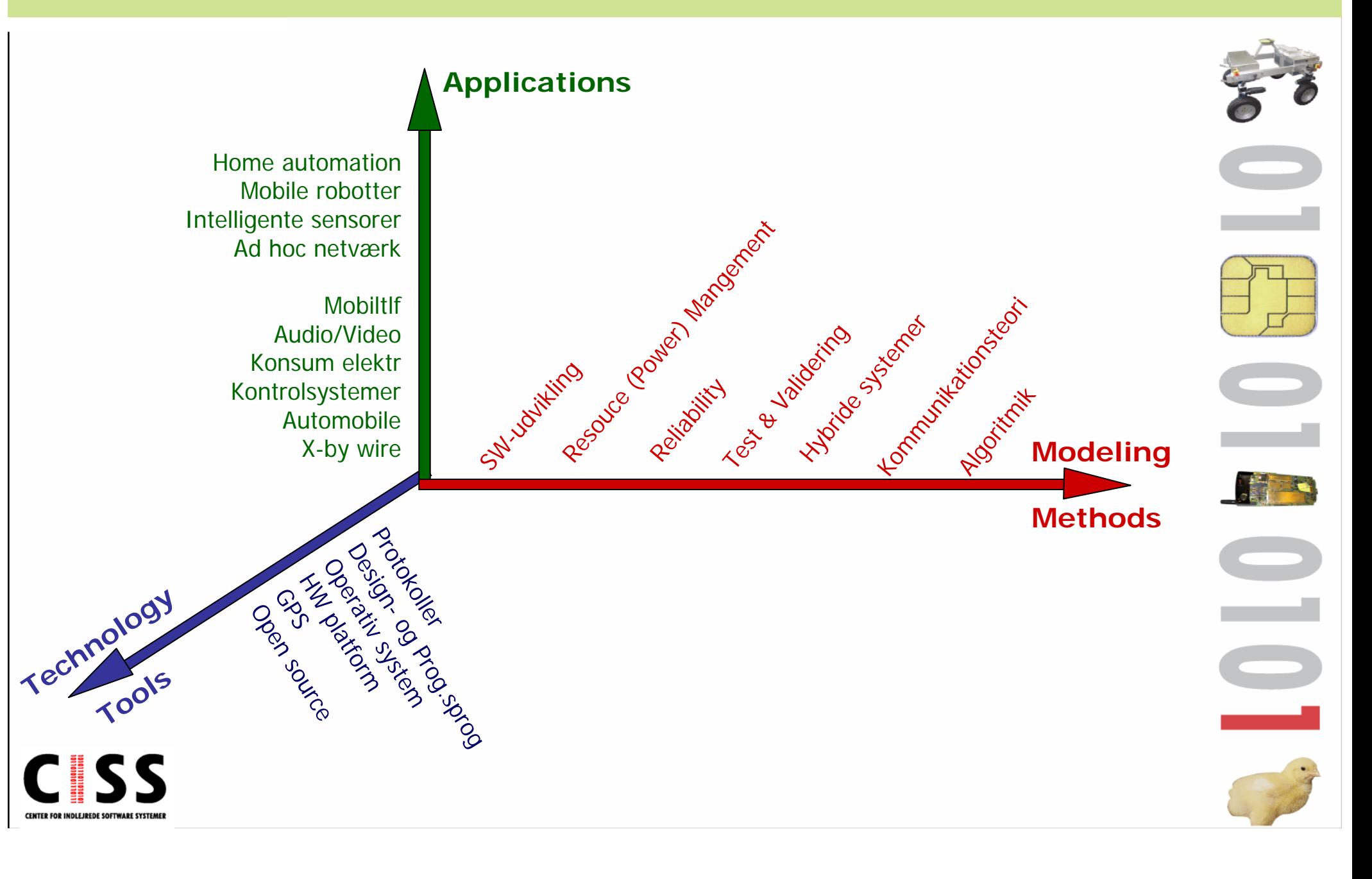

#### **Focus Areas**

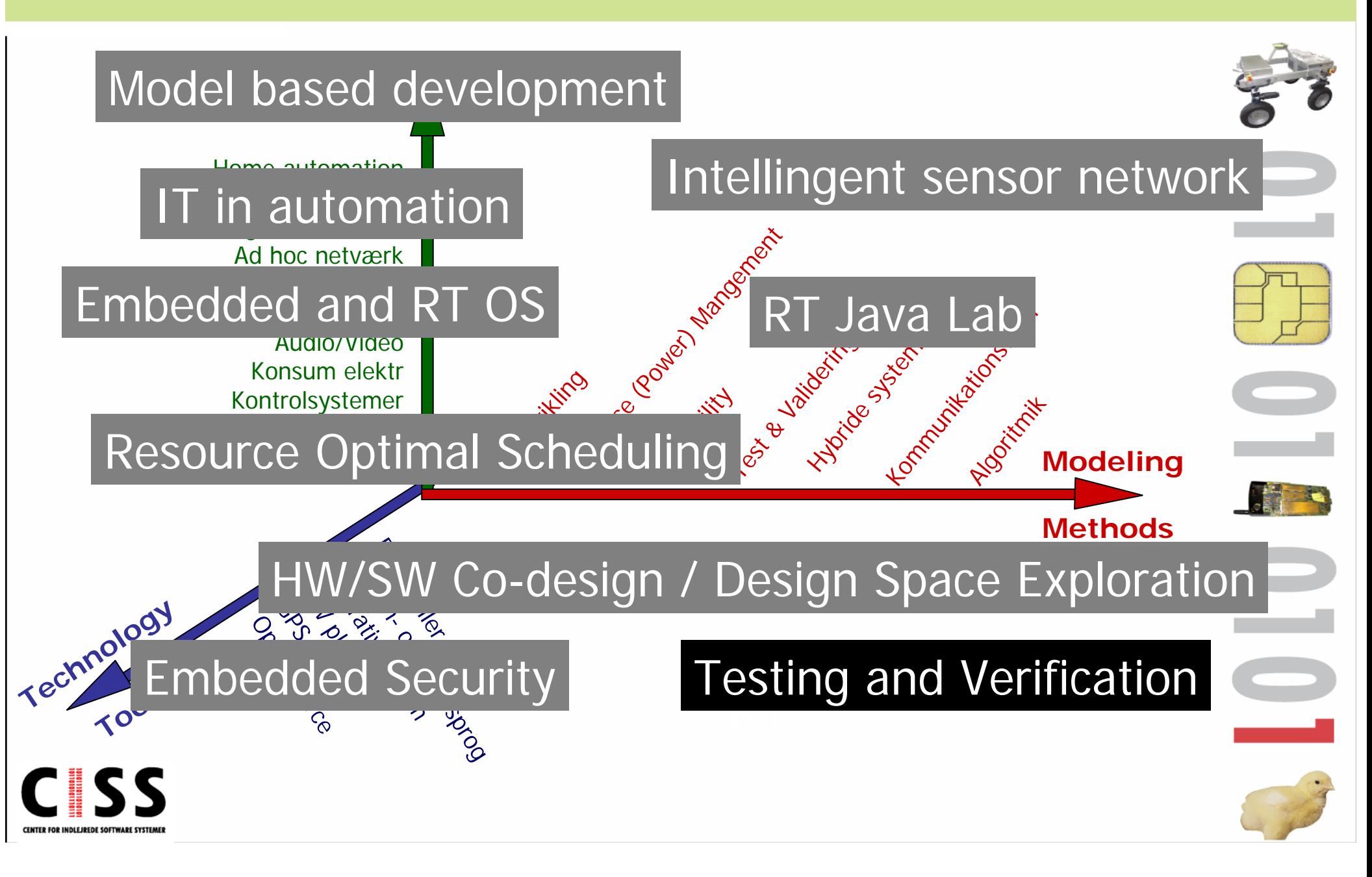

#### Local  $\rightarrow$  Regional  $\rightarrow$  **National**

DaNES

 $\mathcal{C}$  Danish Network for Intelligent Embedded Systems

#### $\mathcal{L}_{\mathcal{A}}$ **PARTNERS**

CISS, IMM, MCI, PAJ Systemteknik GateHouse A/S ICE Power Skov A/S Terma A/SNovo Nordisk A/S IO Technologies

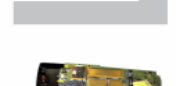

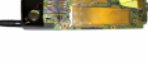

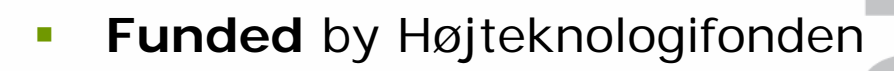

 $\mathcal{C}^{\mathcal{A}}$  **Budget** 63 MDKK / 4 years

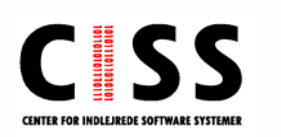

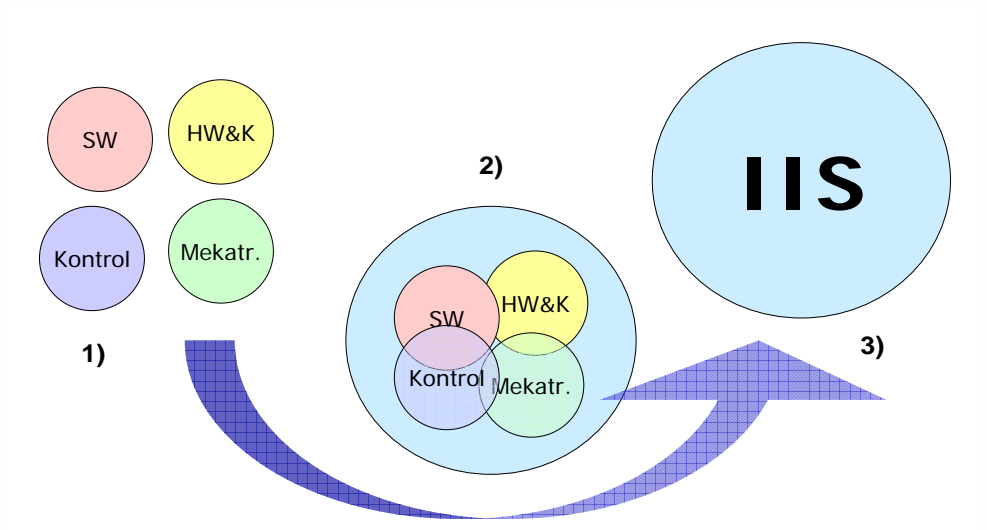

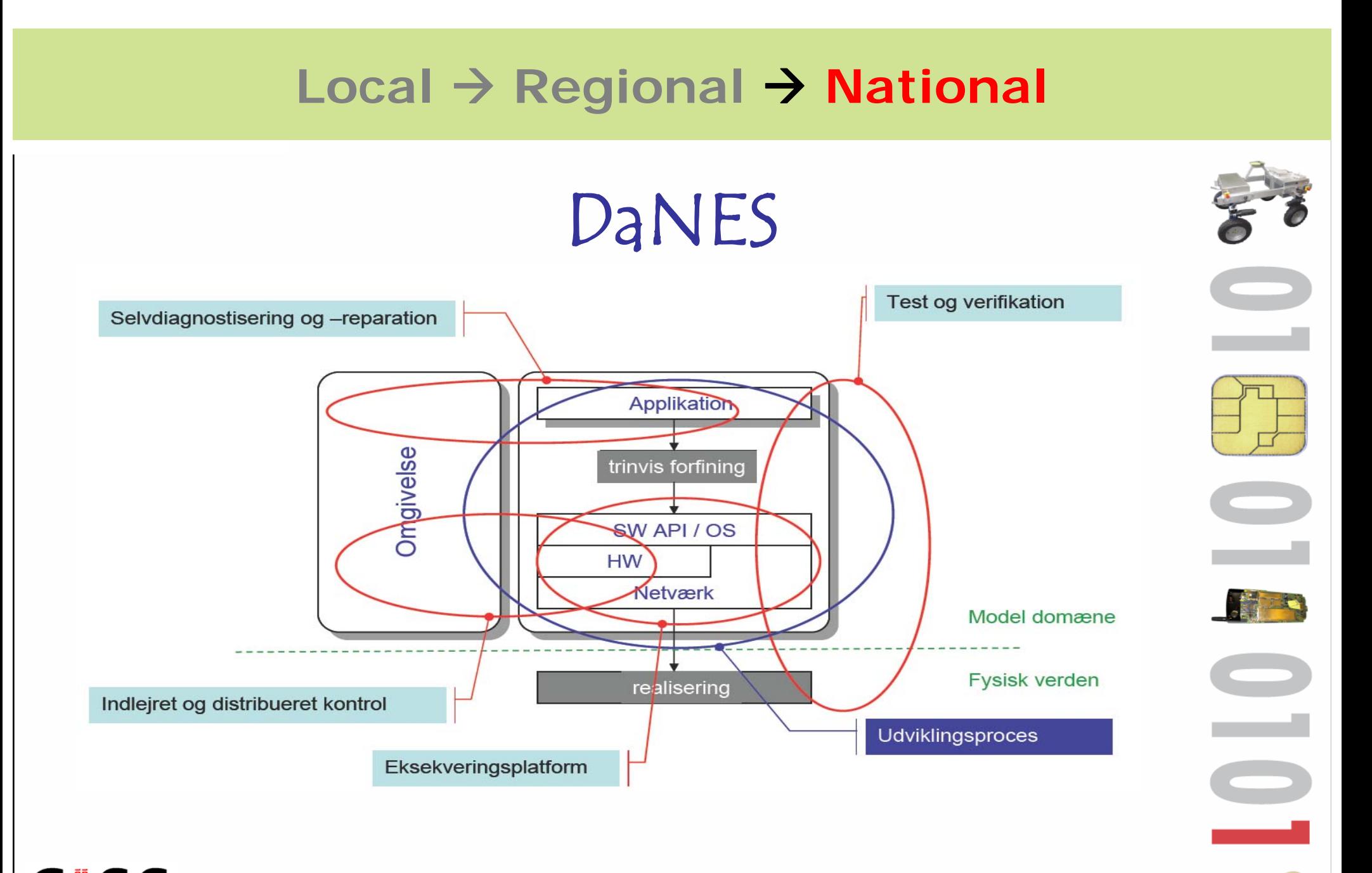

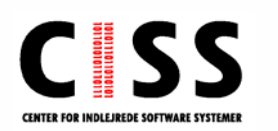

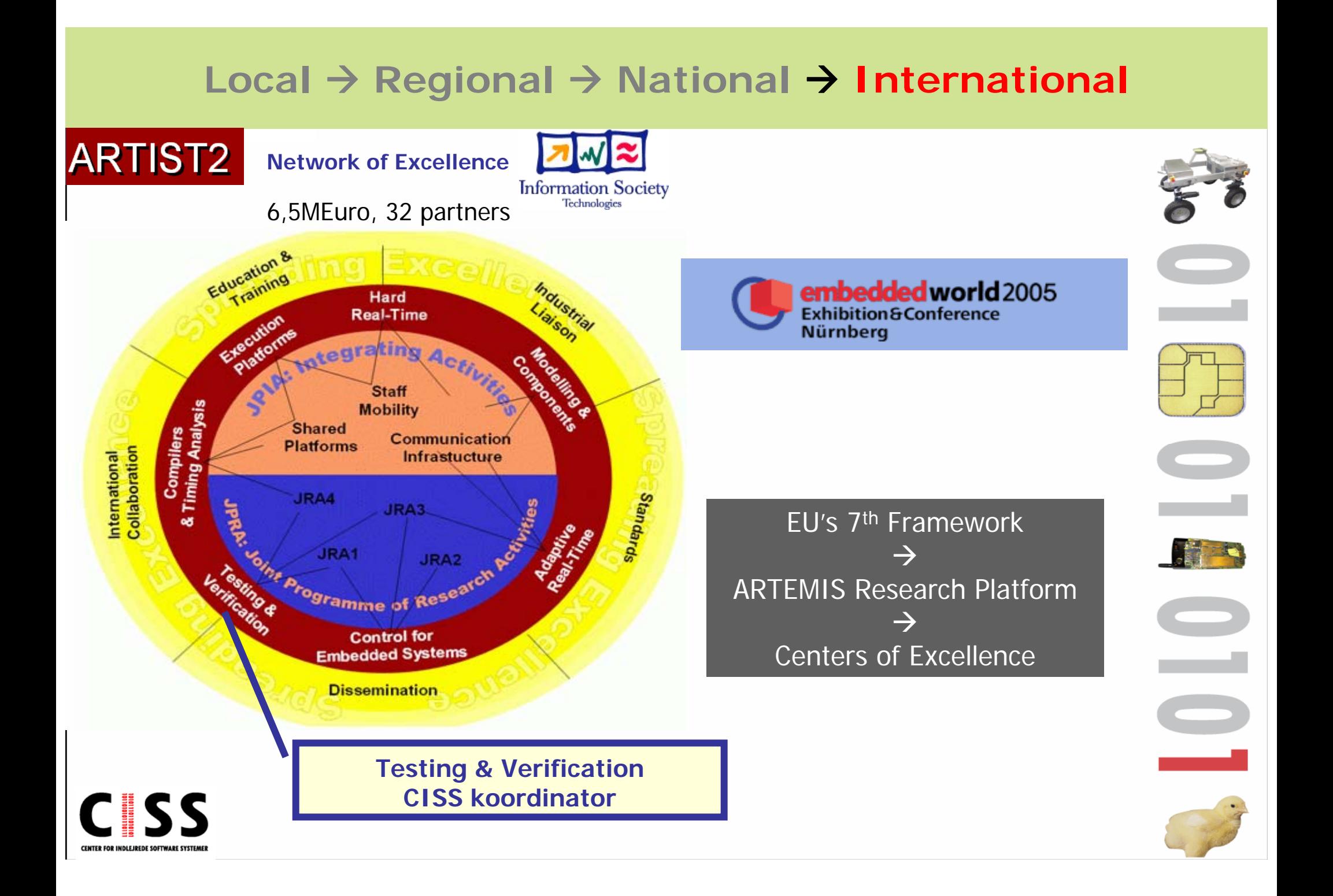

# Hvorfor T&V ?

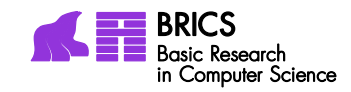

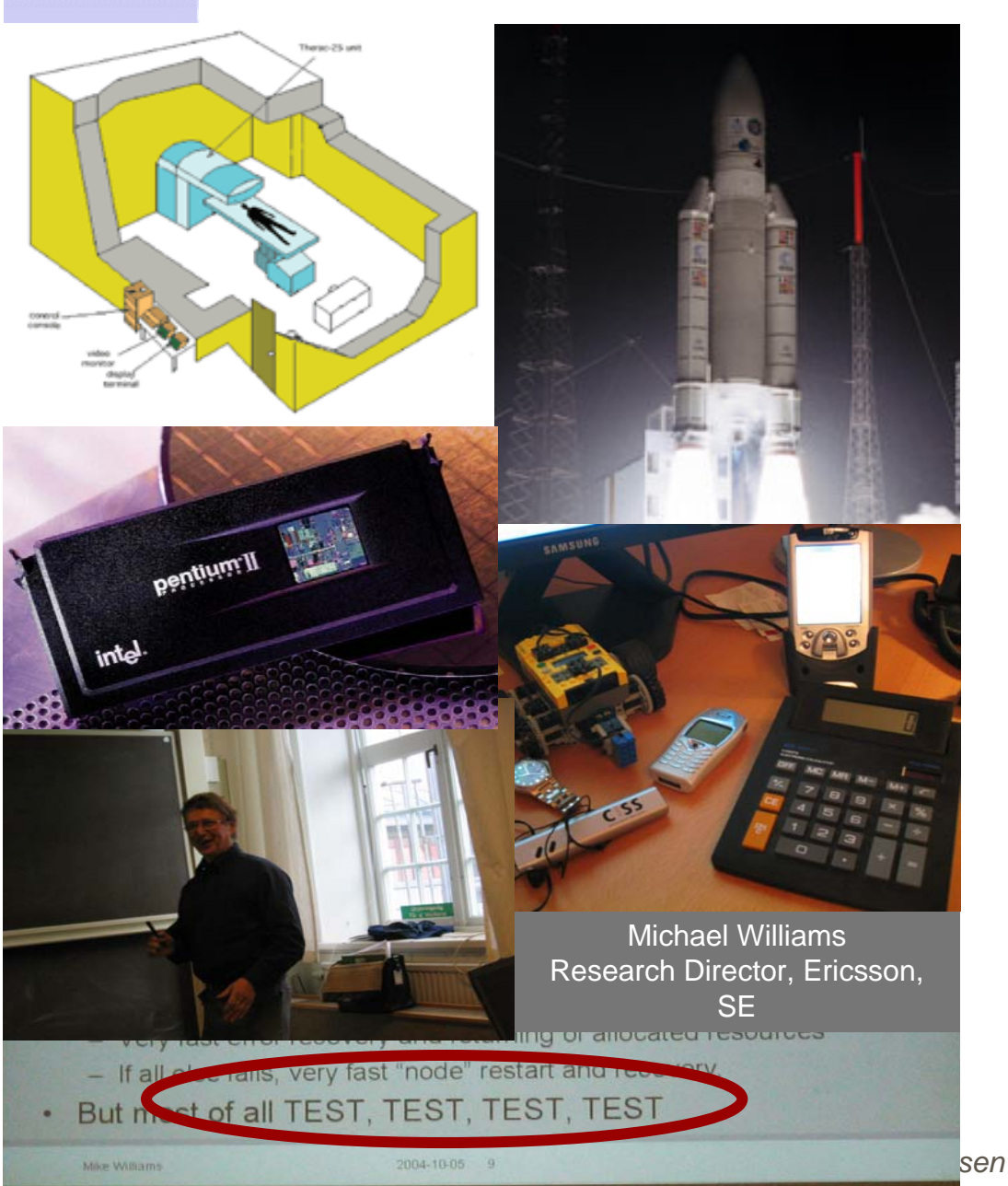

 $\overline{\phantom{a}}$  Fejl i indlejret software forbundet med voldsomme udgifter.

\*\*\* STOP: 0x0000000A (0x802aa502,0x00000002,0x00000000,0xFA84001C)  $2ext . SYS$ 

CPUID: GenuineIntel 5.2.c irgl:1f SYSVER 0xF0000565

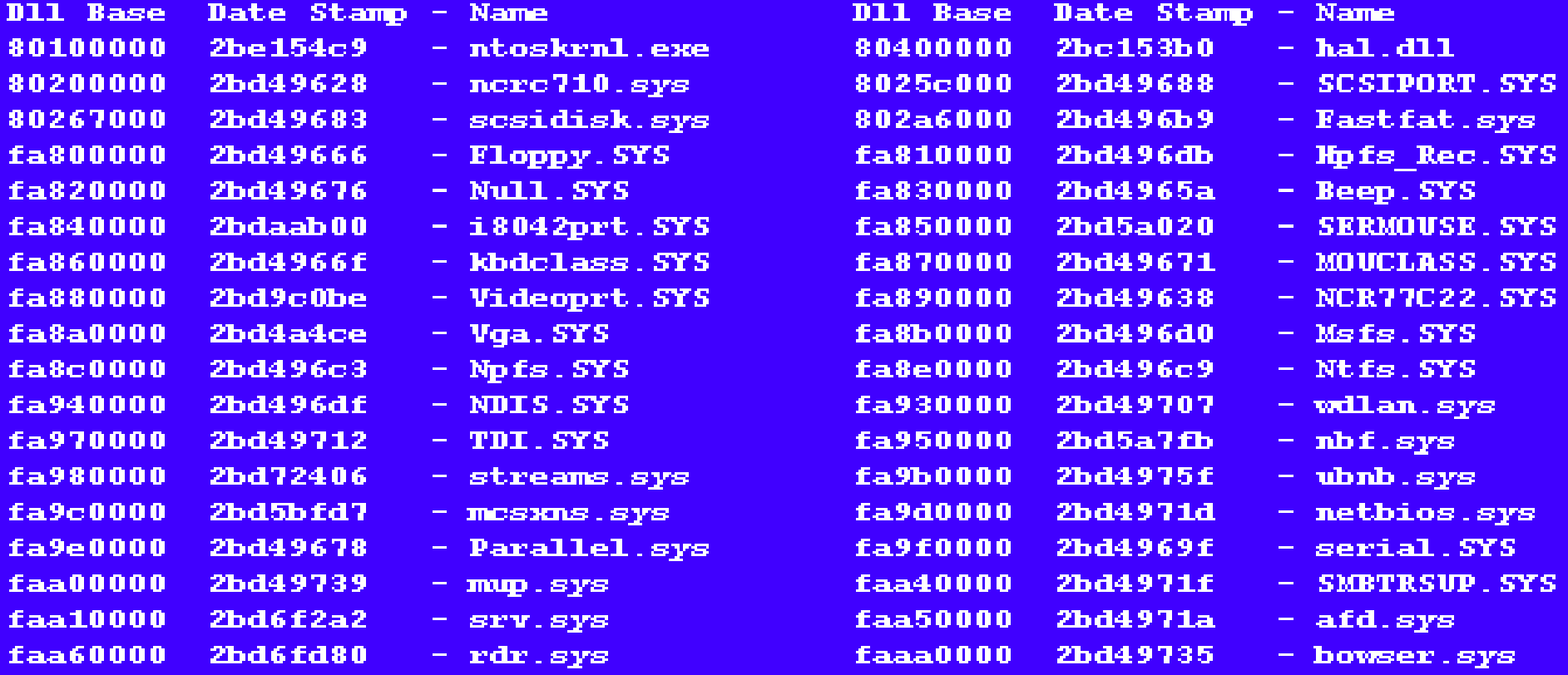

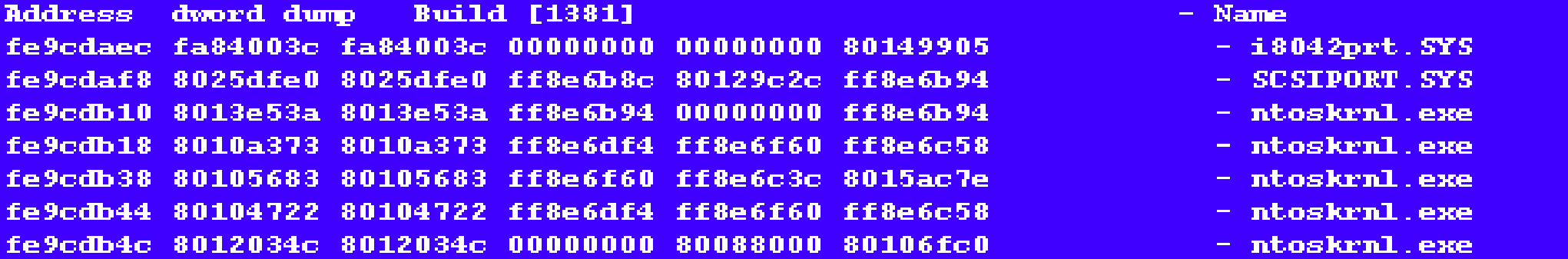

# Hvorfor T&V ?

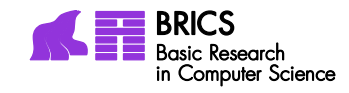

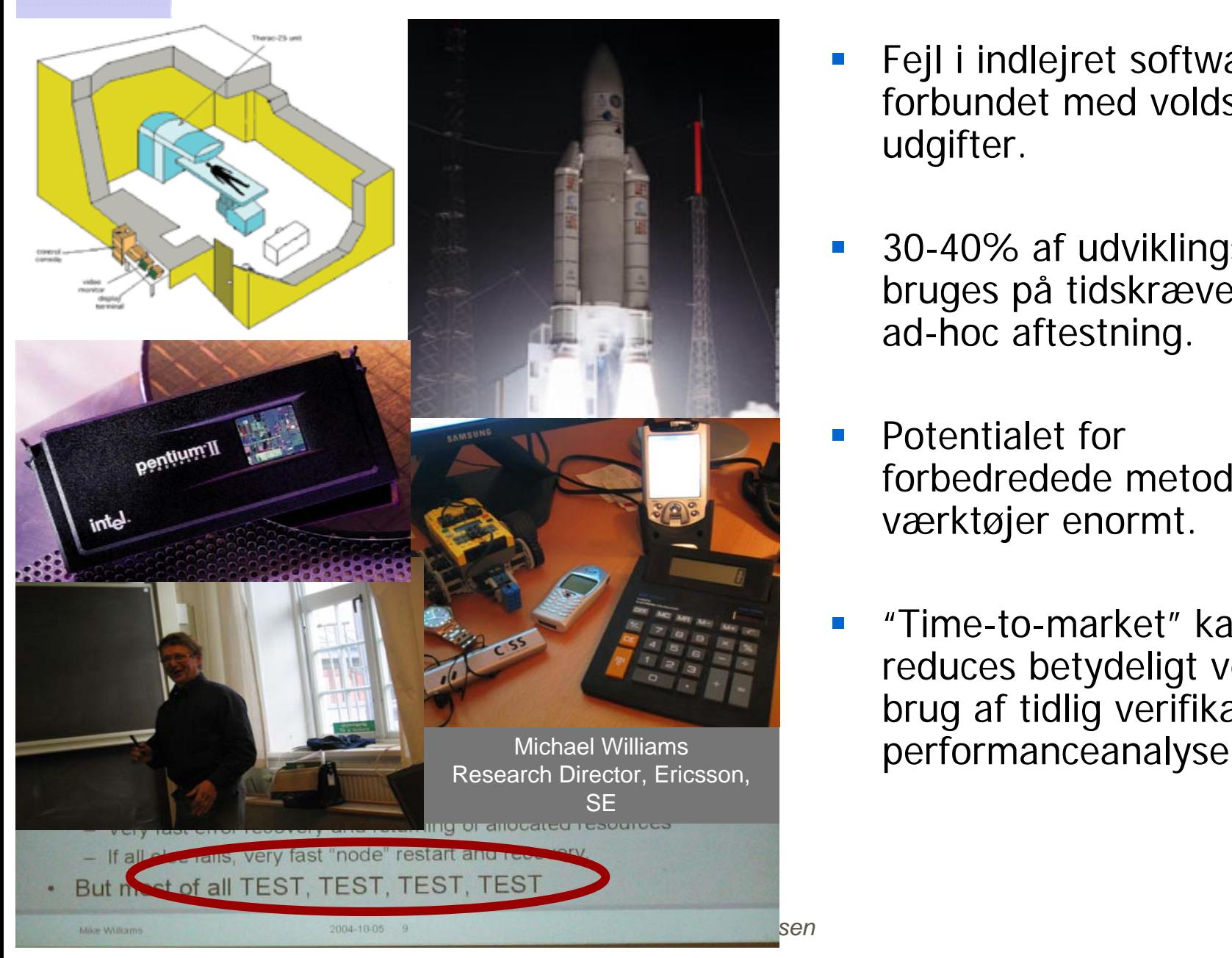

- Fejl i indlejret software forbundet med voldsommeudgifter.
- F 30-40% af udviklingstid bruges på tidskrævende, ad-hoc aftestning.
- $\Box$  Potentialet for forbedredede metoder og værktøjer enormt.
- F "Time-to-market" kanreduces betydeligt ved brug af tidlig verifikation og

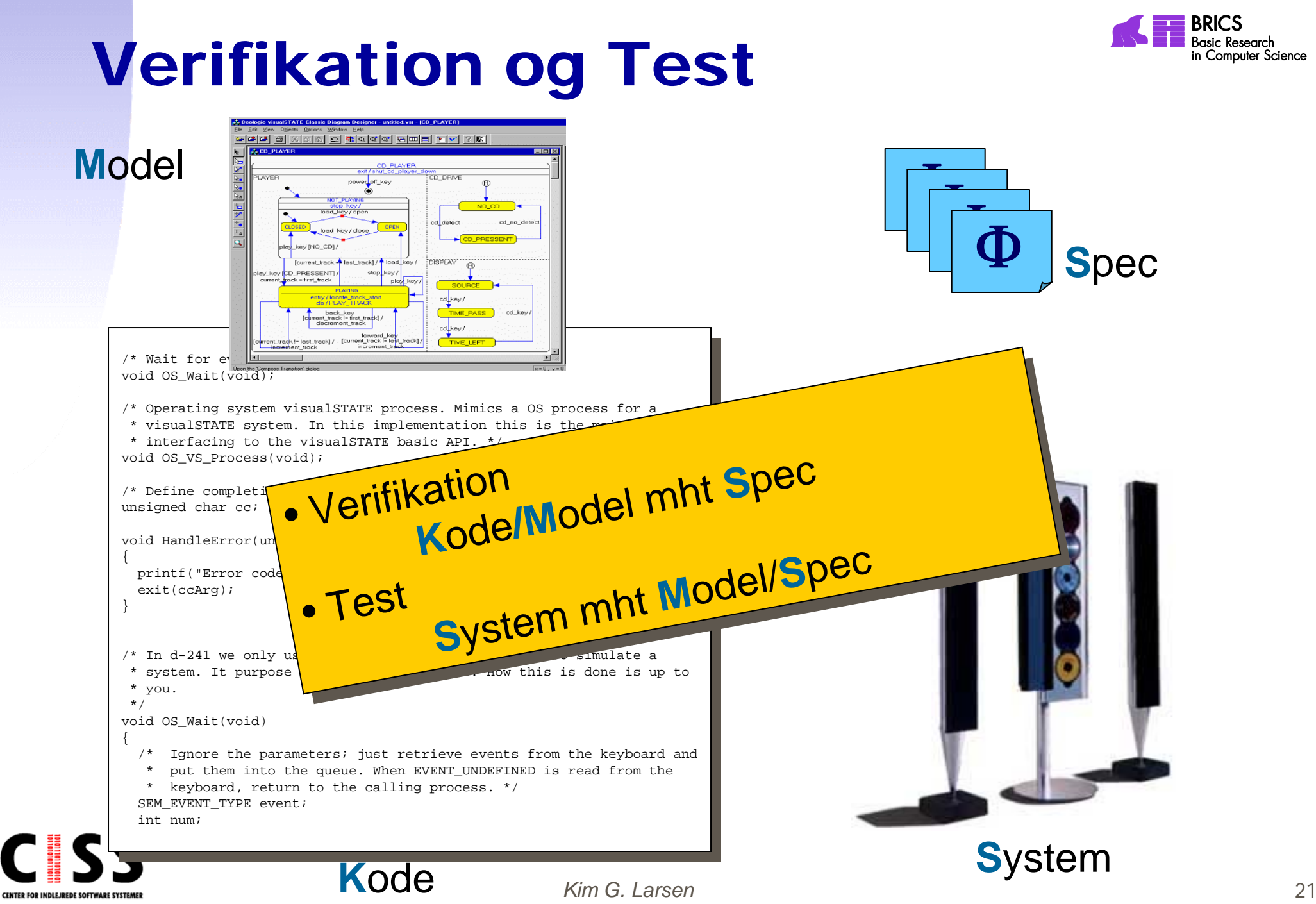

# Test versus Verifikation

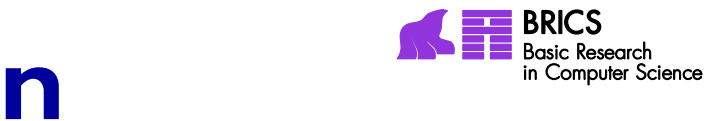

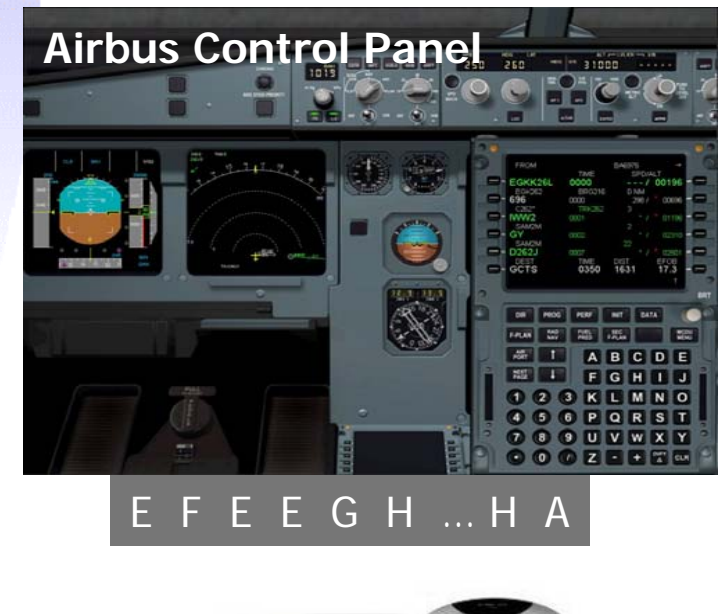

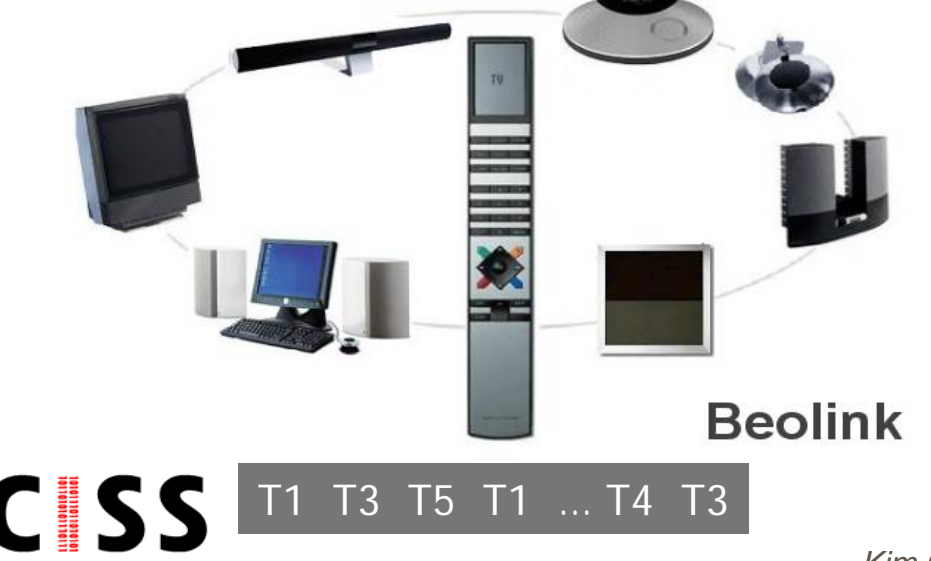

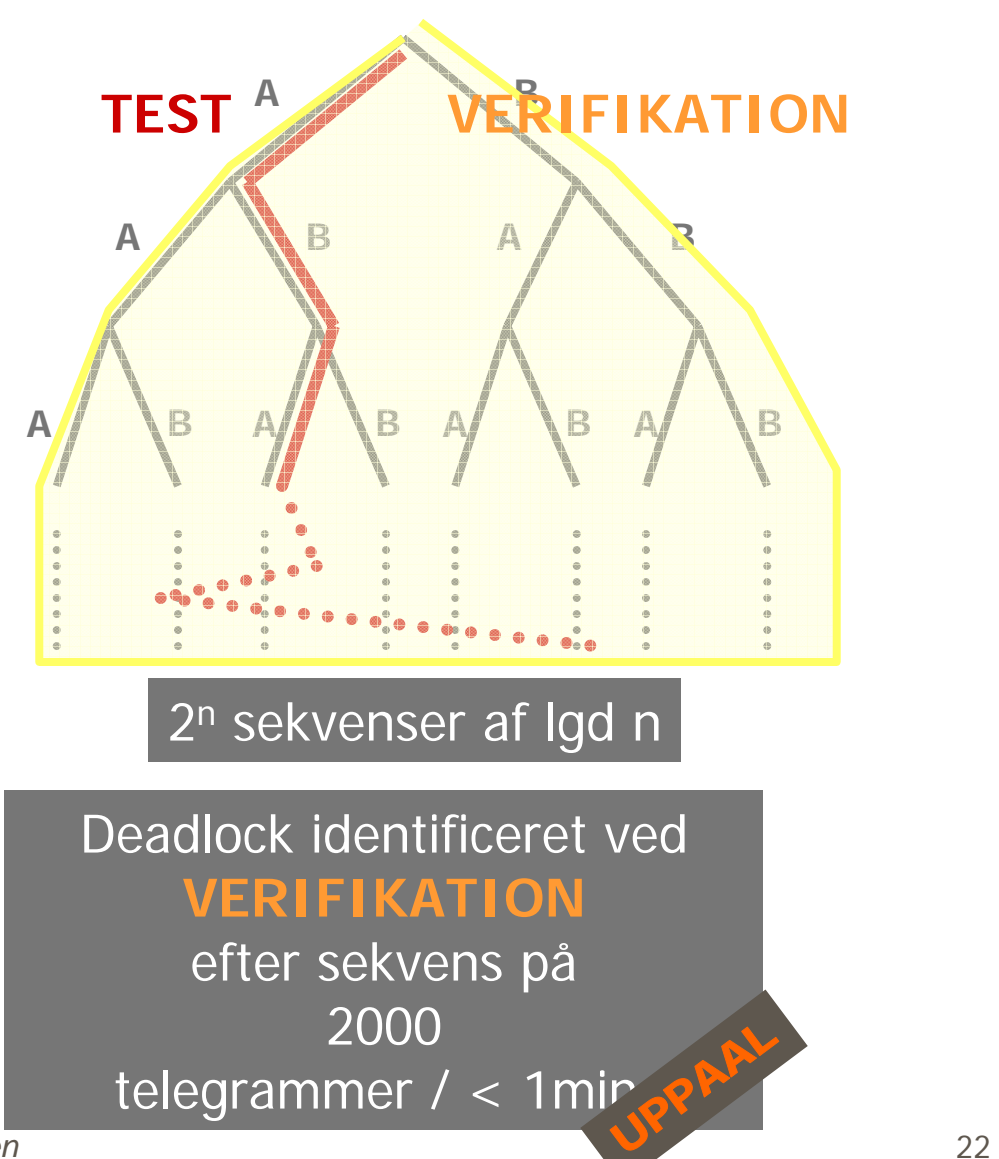

**CENTER FOR INDLEJREDE SOFTWARE SYSTEMER** 

*Kim G. Larsen*

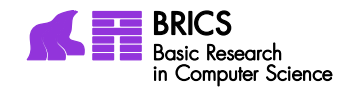

#### Introducing, Detecting and Repairing Errors Liggesmeyer 98

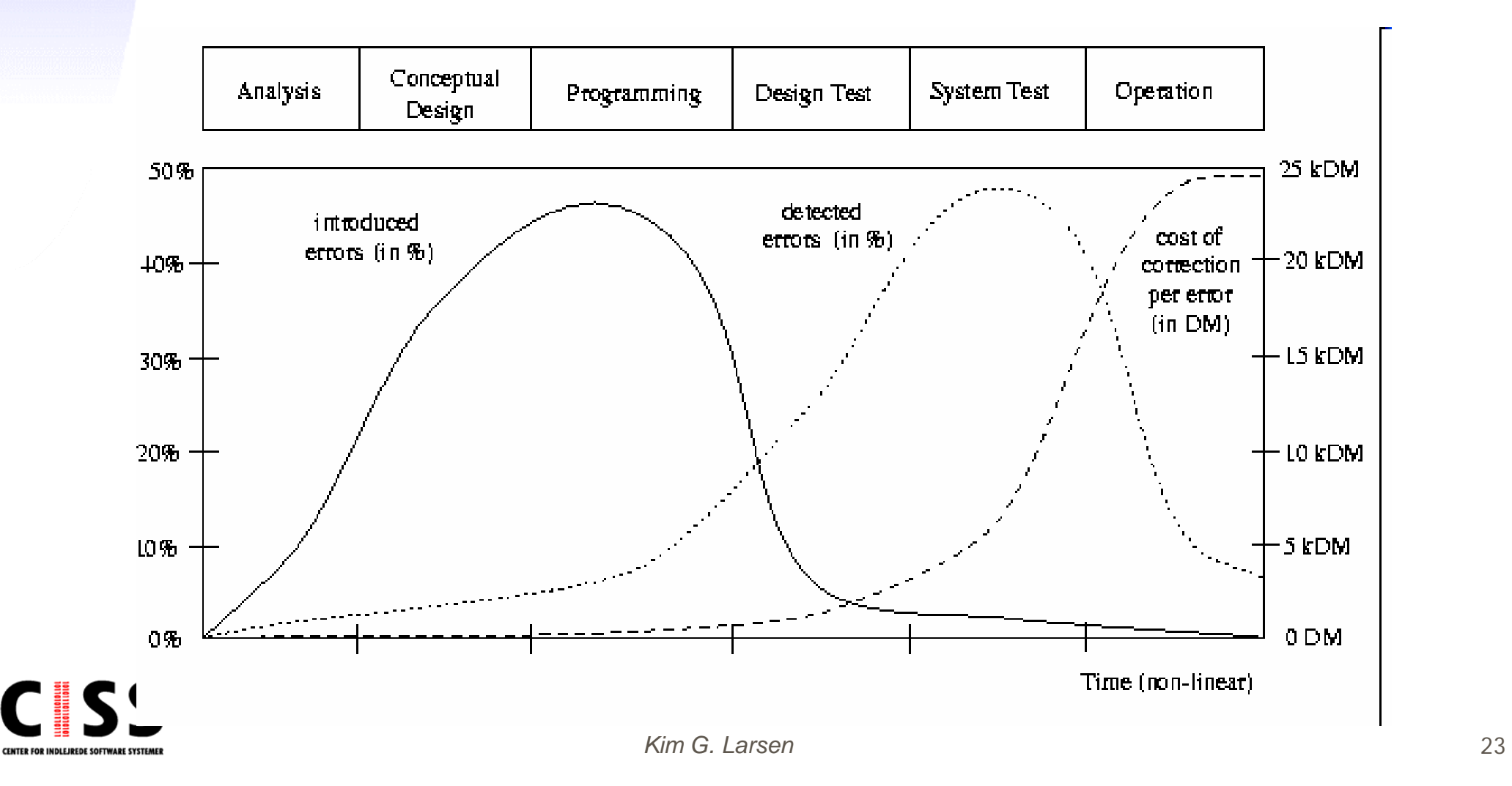

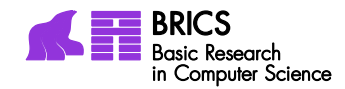

#### Introducing, Detecting and Repairing Errors Liggesmeyer 98

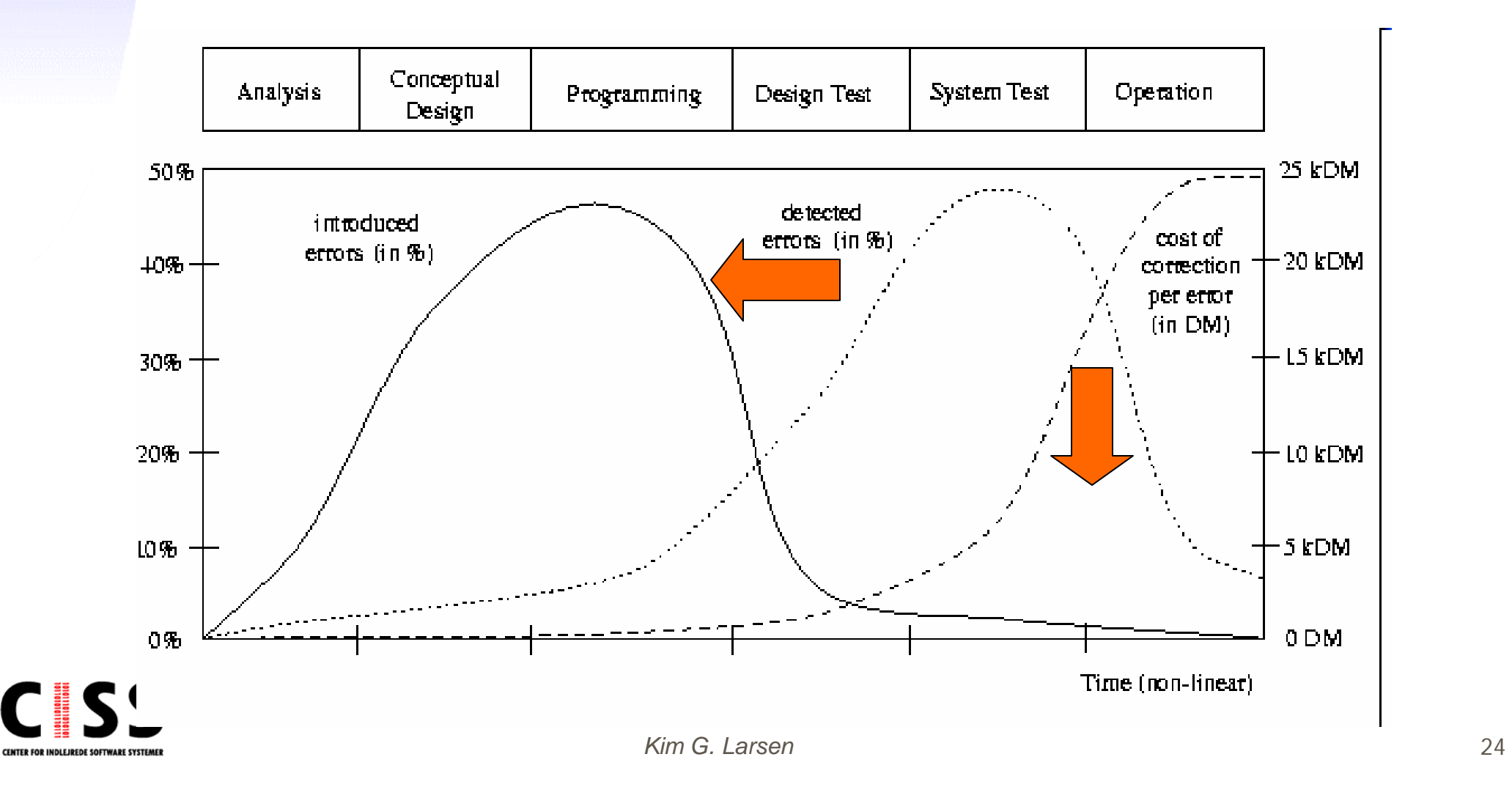

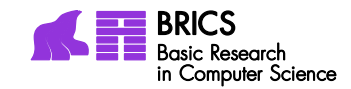

# A very complex system

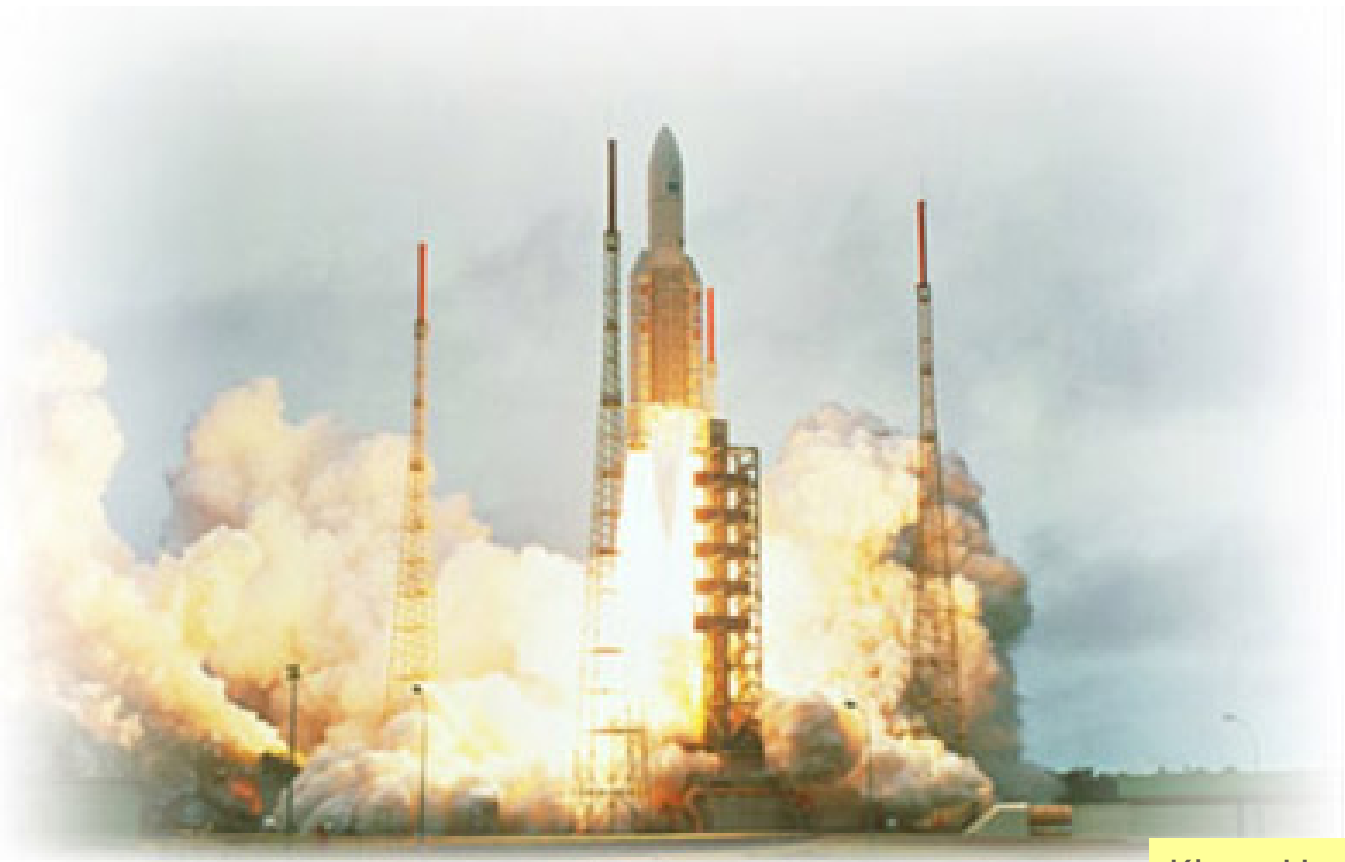

Klaus Havelund, NASA

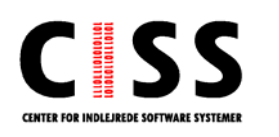

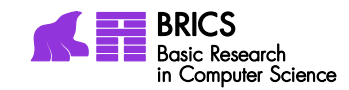

#### Rotterdam Storm Surge Barrier

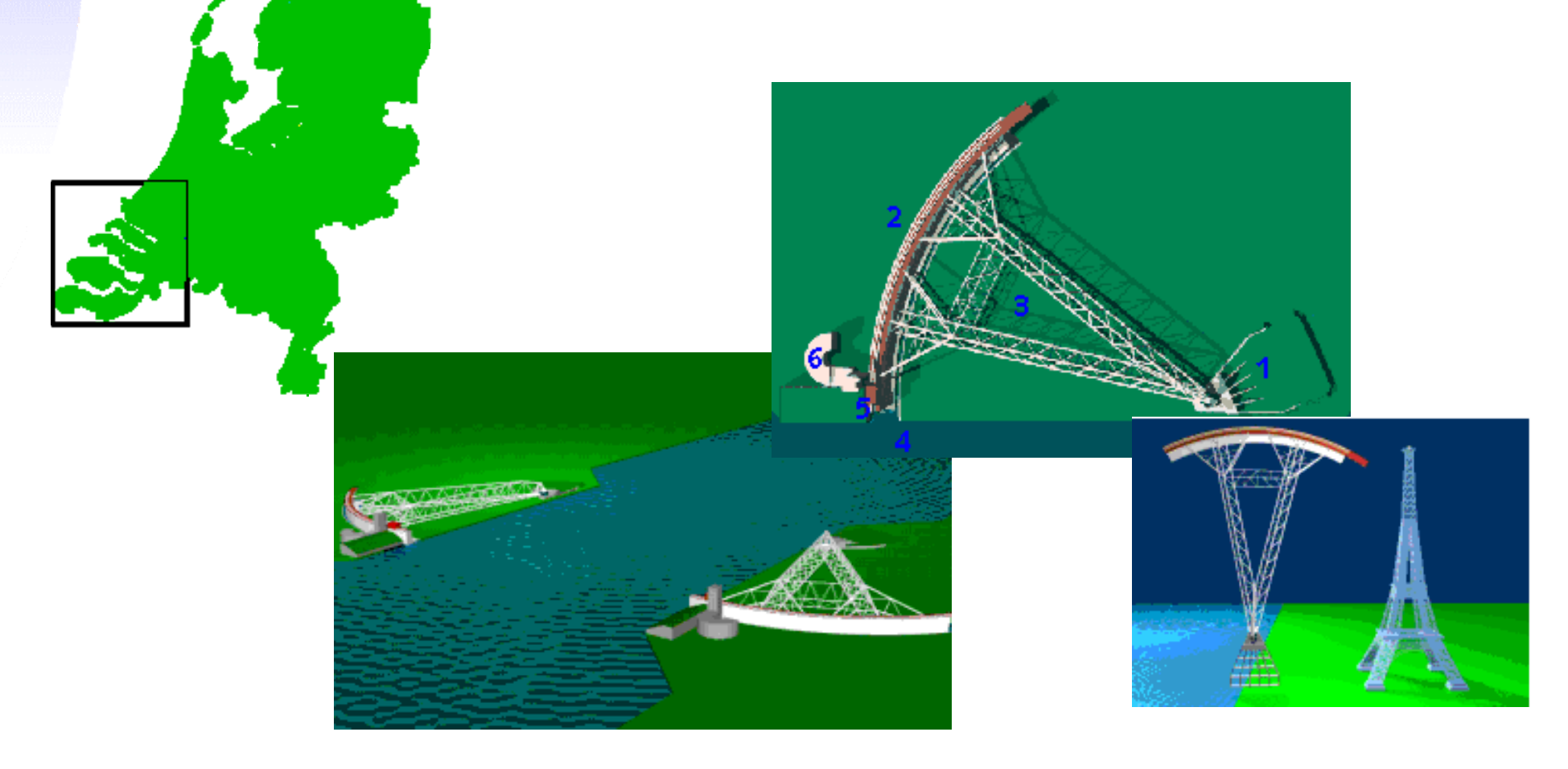

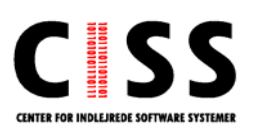

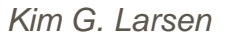

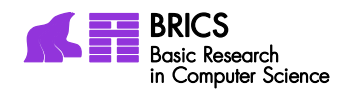

# Spectacular software bugs Ariane 5

**Service Service**  The first Ariane 5 rocket was launched in June, 1996. It used software developed for the successful Ariane 4. The rocket carried two computers, providing a backup in case one computer failed during launch. Forty seconds into its maiden flight, the rocket veered off course and exploded. The rocket, along with \$500 million worth of satellites, was destroyed.

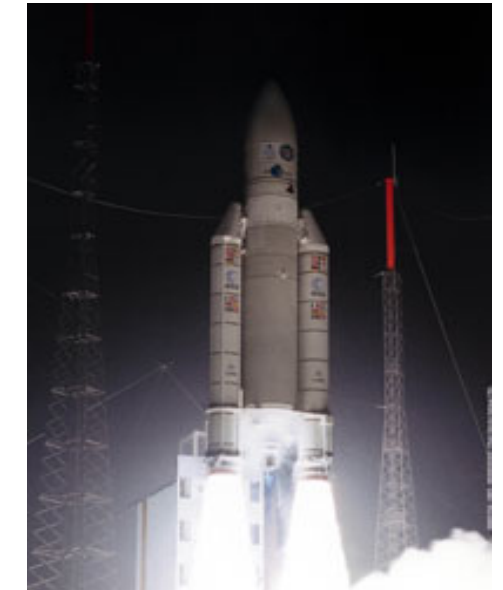

 $\mathbb{R}^3$  Ariane 5 was a much more powerful rocket and generated forces that were larger than the computer could handle. Shortly after launch, it received an input value that was too large. The main and backup computers shut down, causing the rocket to veer off course.

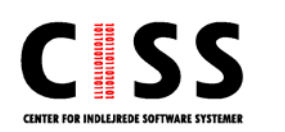

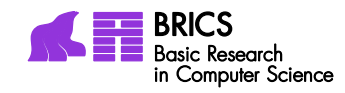

# Spectacular software bugs U.S.S. Yorktown, U.S. Navy

- In 1998, the USS Yorktown became the first ship to test the US Navy's Smart Ship program. The Navy planned to use off-theshelf computers and software instead of expensive U.S.S. Yorktown, courtesy of U.S. Navy custom-made machines. A sailor mistakenly entered a zero for a data value on a computer. Within minutes, Yorktown was dead in the water. It was several hours before the ship could move again.
- F When the sailor entered the mistaken number, the computer tried to divide by zero, which isn't possible. The software didn't check to see if the inputs were valid before computing and generated an invalid answer that was used by another computer. The error cascaded several computers and eventually shut down the ship's engines.

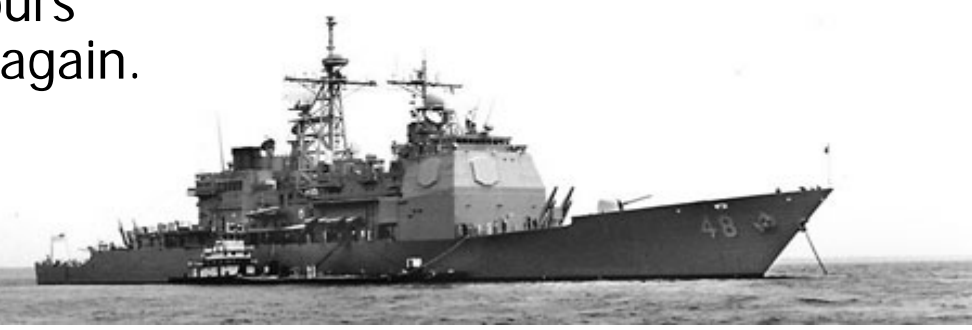

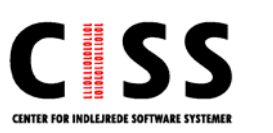

*Kim G. Larsen*

![](_page_28_Picture_0.jpeg)

# Spectacular software bugs Moon or Missiles

**The United States established the** Ballistic Missile Early Warning System (BMEWS) during the Cold War to detect a Soviet missile attack. On October 5, 1960 the BMEWS radar at Thule, Greenland detected something. Its computer control system decided the signal was made by hundreds of missiles

![](_page_28_Picture_3.jpeg)

![](_page_28_Picture_4.jpeg)

The radar had actually the Moon rising over the horizon. Unfortunately, the BMEWS computer had not been programmed to understand what the moon looked like as it rose in the eastern sky, so it interpreted the huge signal as Soviet missiles. Luckily for all of us, the mistake was realized in time.

F

![](_page_29_Picture_0.jpeg)

# Spectacular Software Bugs …. continued

- $\Box$  INTEL Pentium II floating-point division 470 Mill US \$
- Baggage handling system, Denver 1.1 Mill US \$/day for 9 months
- **Mars Pathfinder**

…….

![](_page_29_Picture_5.jpeg)

![](_page_30_Picture_0.jpeg)

# Spectacular software bugs Therac 25

 $\blacksquare$  The Therac-25 radiation therapy machine was a medical device that used beams of electrons or photons to kill cancer cells. Between 1985-1987, at least six people got very sick after Therac-25 treatments. Four of them died. The manufacturer was confident. that their software made it impossible for the machine to harm patients.

F The Therac-25 was withdrawn from use after it was determined that it could deliver fatal overdoses under certain conditions. The software would shut down the machine before delivering an overdose, but the error messages it displayed were so unhelpful that operators couldn't tell what the error was, or how serious it was. In some cases, operators ignored the mess<mark>ag</mark>e completel : . "Malfunction 54"

IEEE Computer, Vol. 26, No. 7, July 1993, pp. 18-41

![](_page_30_Picture_5.jpeg)

![](_page_31_Picture_0.jpeg)

## More complex systems

![](_page_31_Picture_2.jpeg)

![](_page_31_Picture_3.jpeg)

![](_page_32_Picture_0.jpeg)

# A simple program

![](_page_32_Figure_2.jpeg)

**Which** values may x take ?

![](_page_32_Figure_4.jpeg)

![](_page_33_Picture_0.jpeg)

## Another simple program

![](_page_33_Picture_2.jpeg)

What are the possible final values of x?

![](_page_33_Figure_4.jpeg)

![](_page_33_Picture_5.jpeg)

![](_page_34_Picture_0.jpeg)

## Yet another simple program

![](_page_34_Figure_2.jpeg)

What are the possible values that x may posses during execution?

![](_page_34_Picture_116.jpeg)

![](_page_34_Picture_5.jpeg)

# Model-based Approach

![](_page_35_Picture_1.jpeg)

![](_page_35_Picture_2.jpeg)
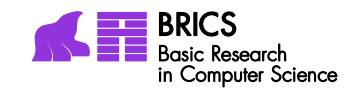

## Suggested Solution?

## **Model based**

# validation, verfication and testing of software and hardware

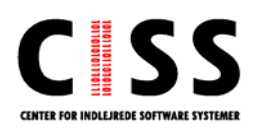

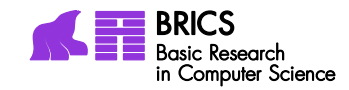

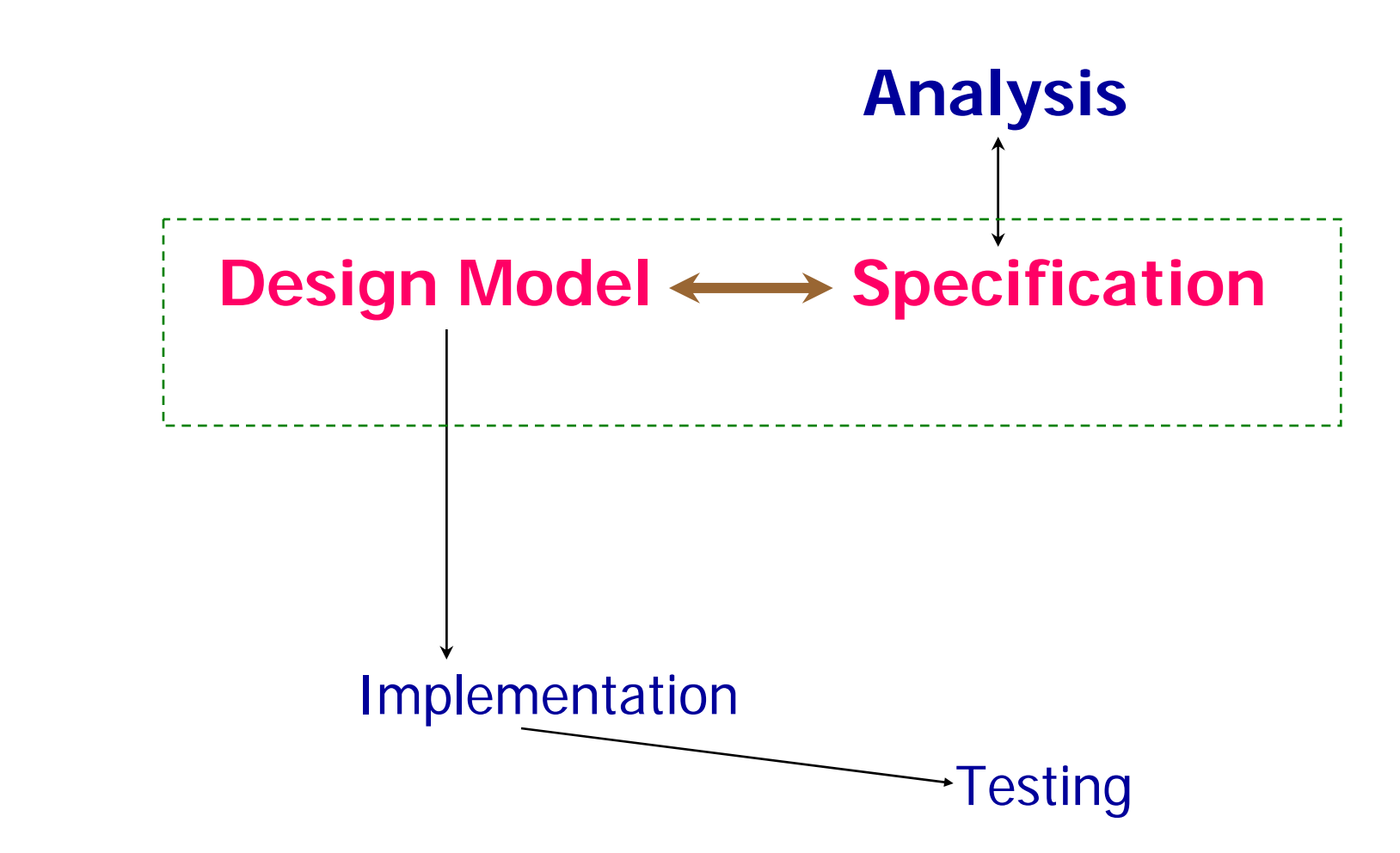

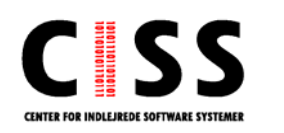

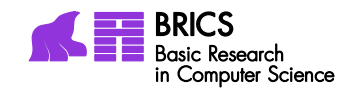

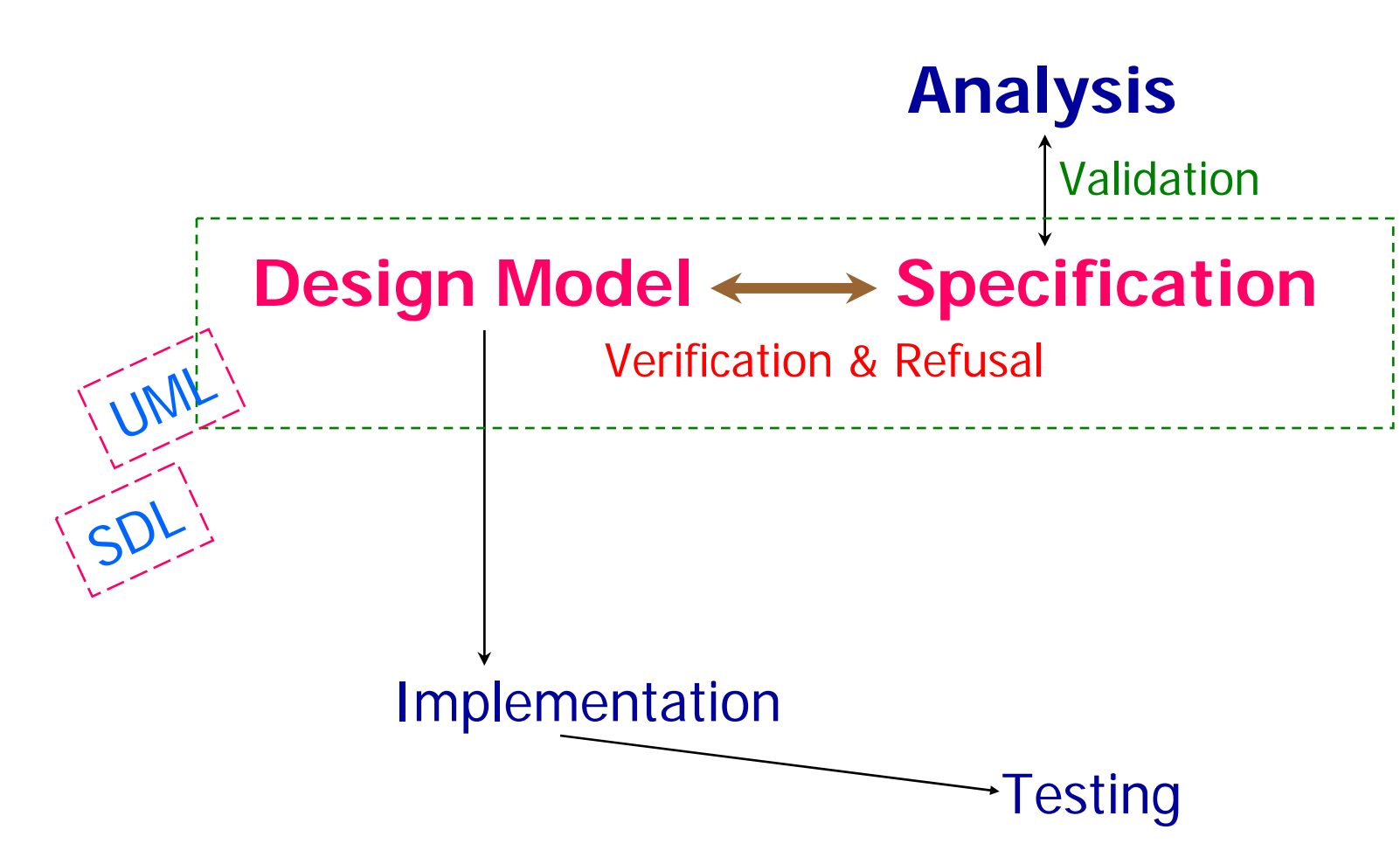

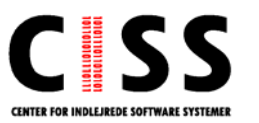

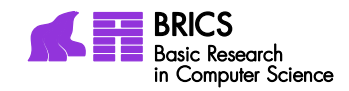

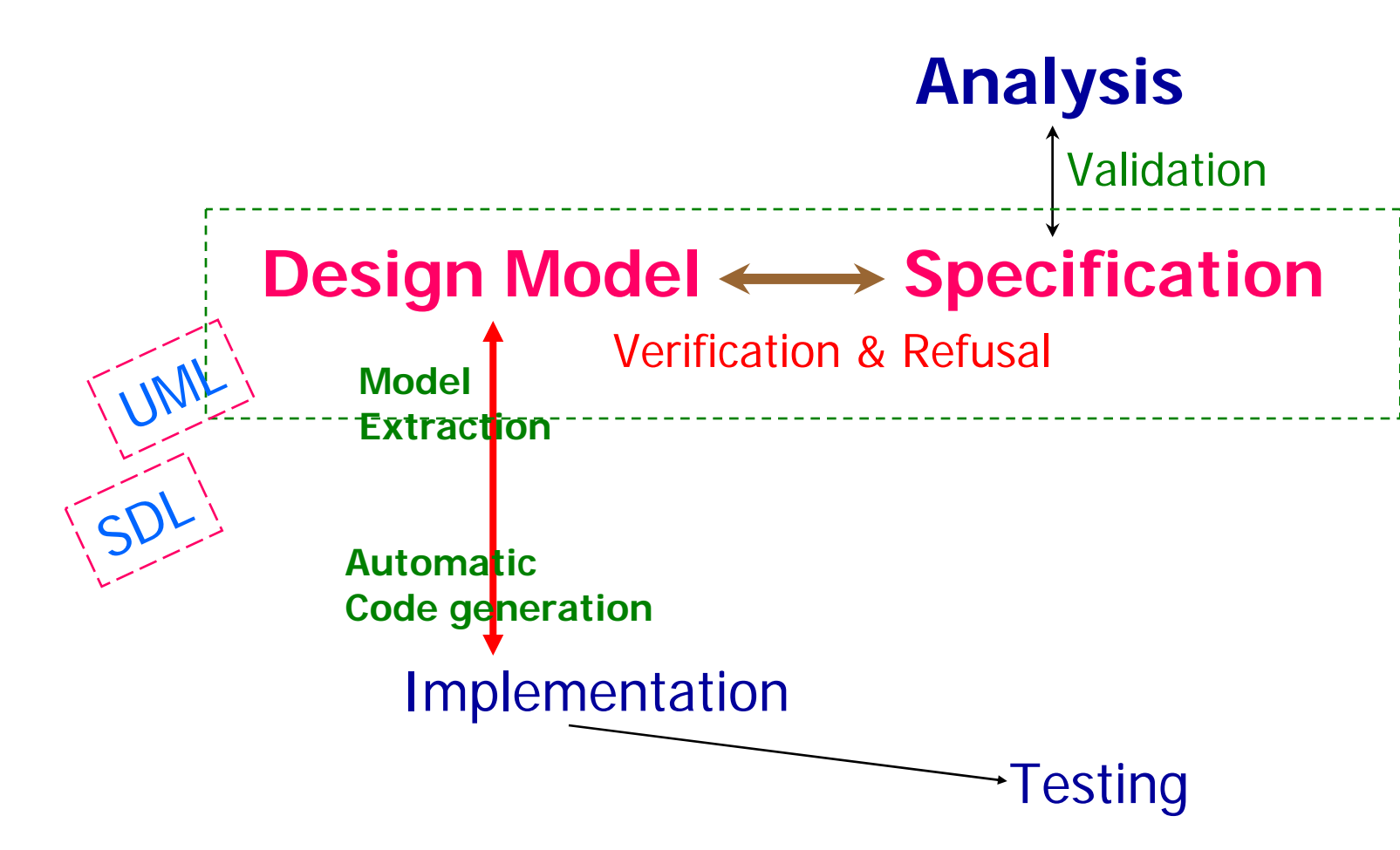

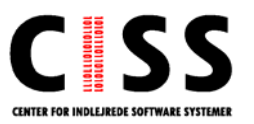

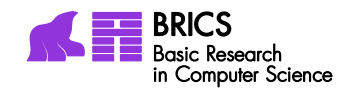

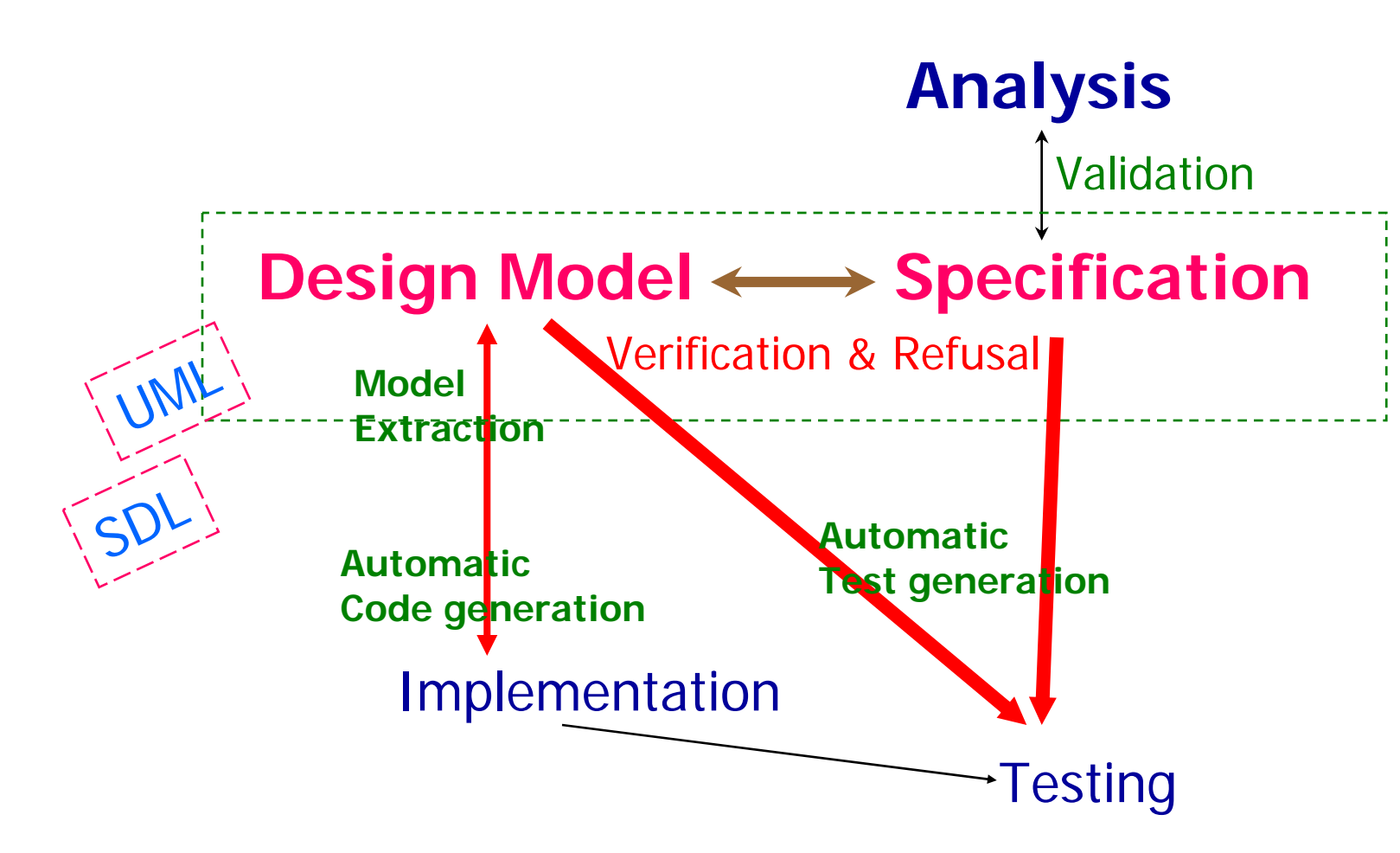

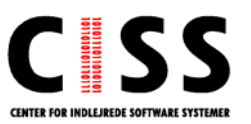

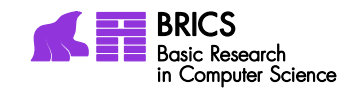

### How?

### **Unified Model <sup>=</sup> State Machine**!

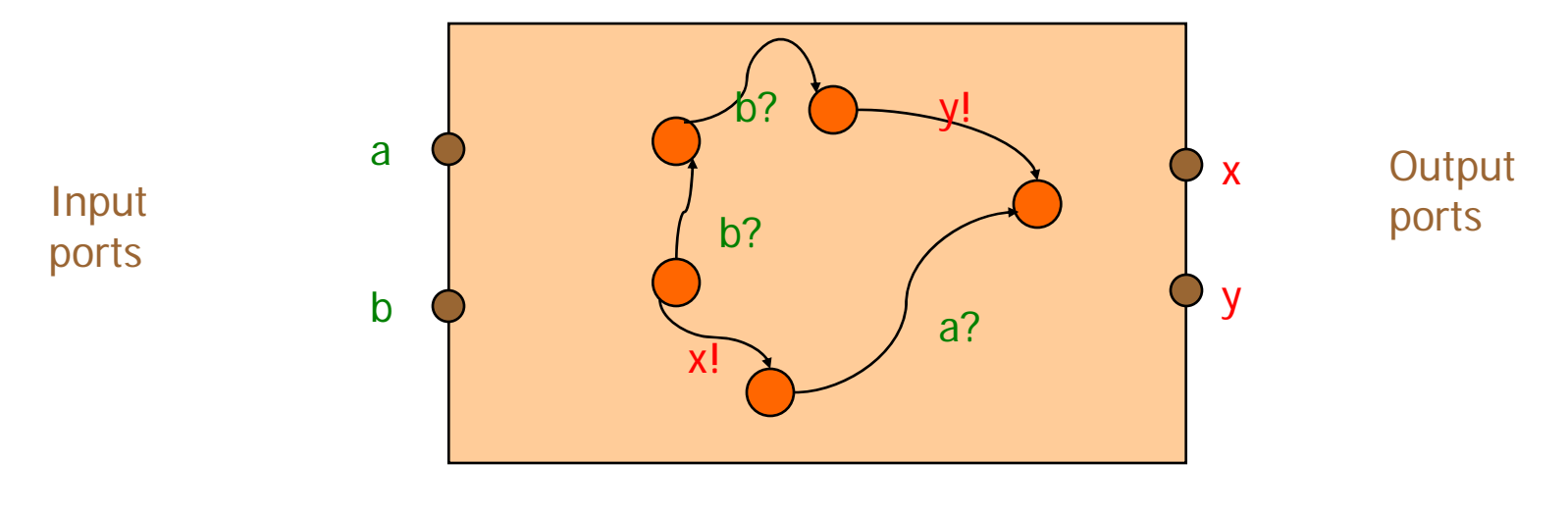

Control states

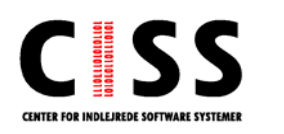

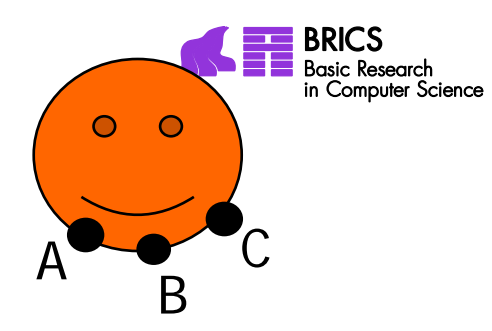

### Tamagotchi

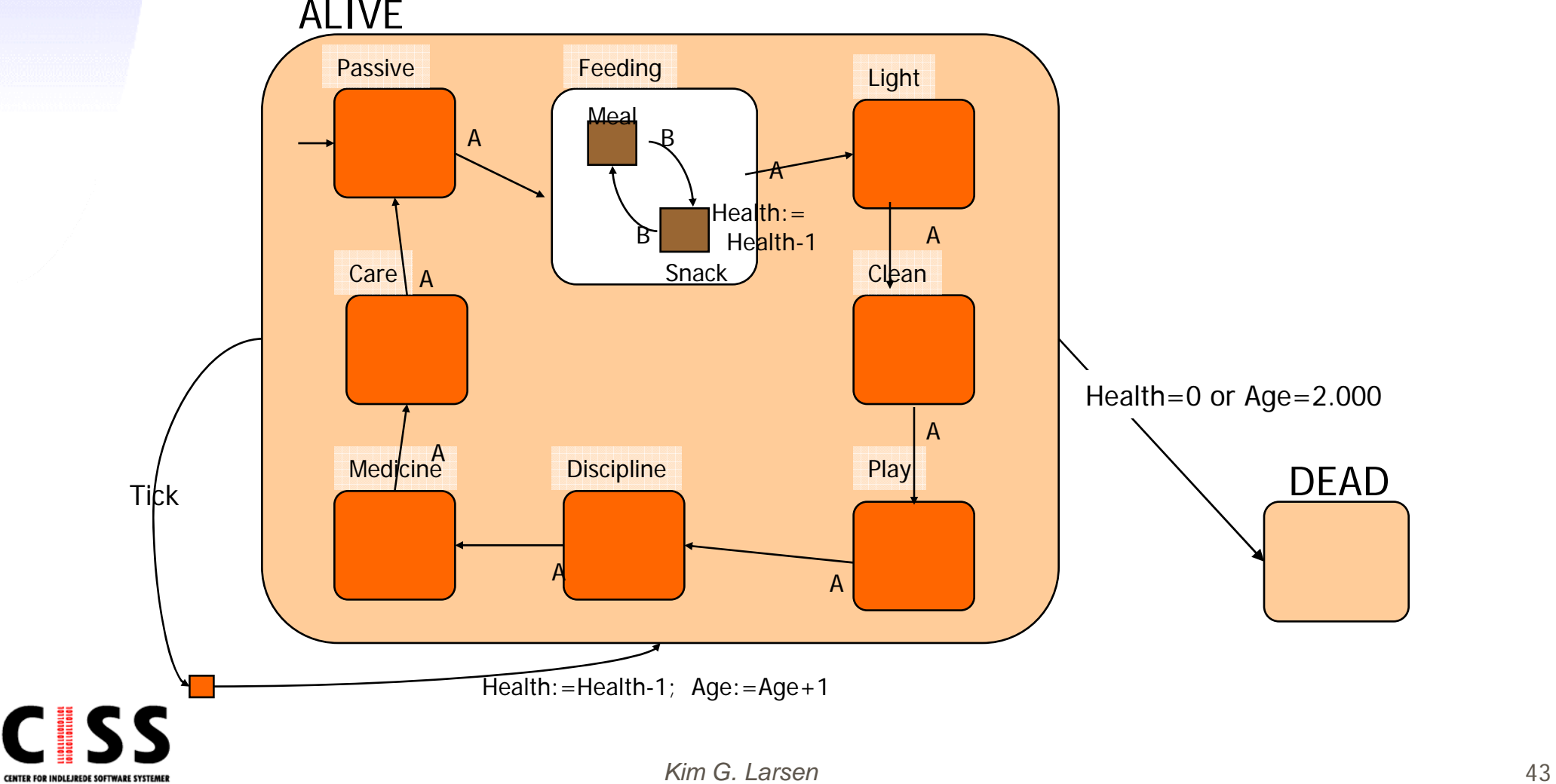

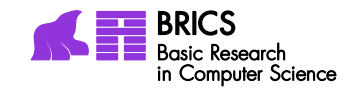

### **SYNCmaster**

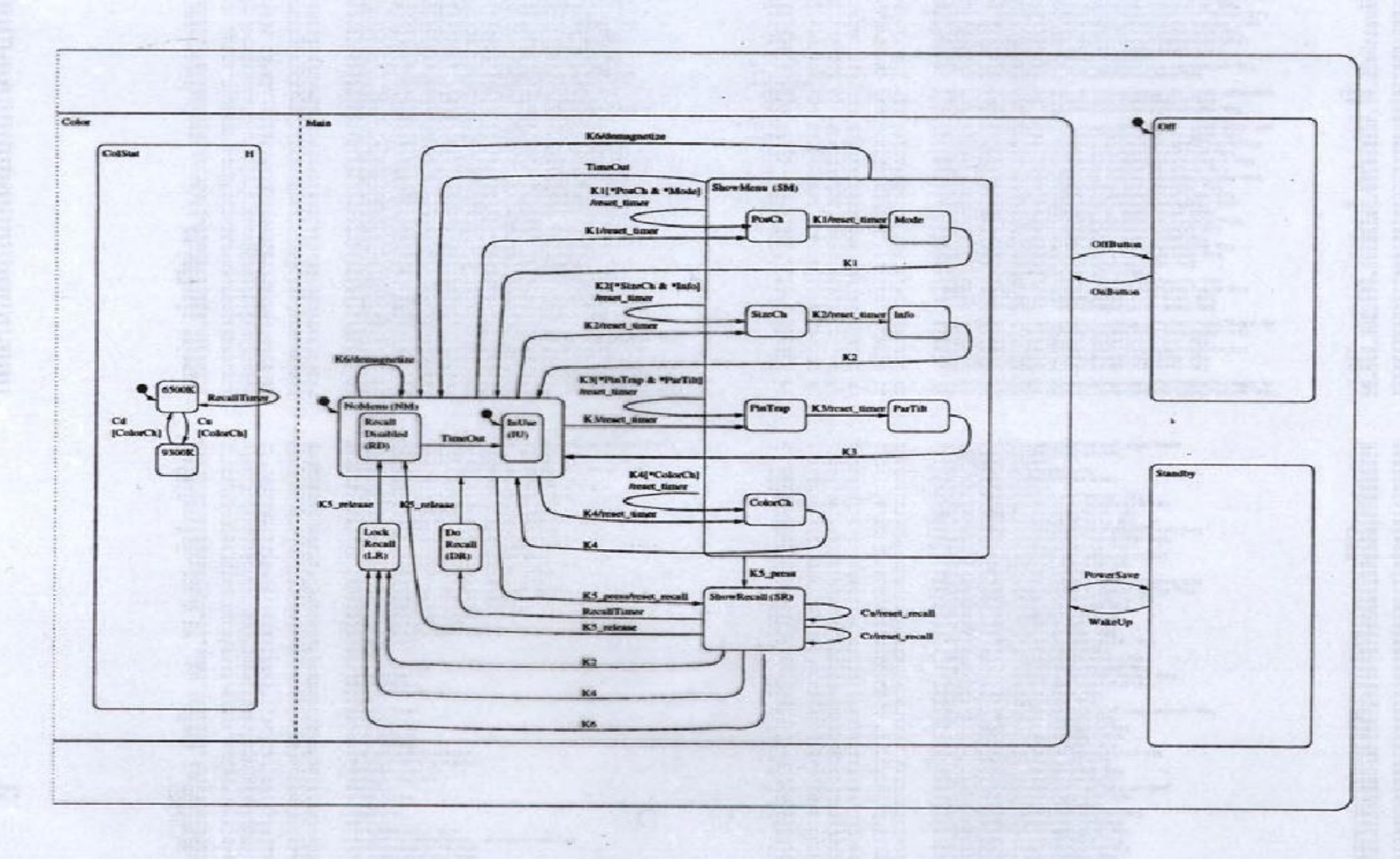

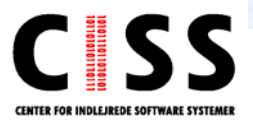

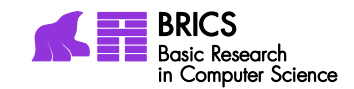

## Digital Watch

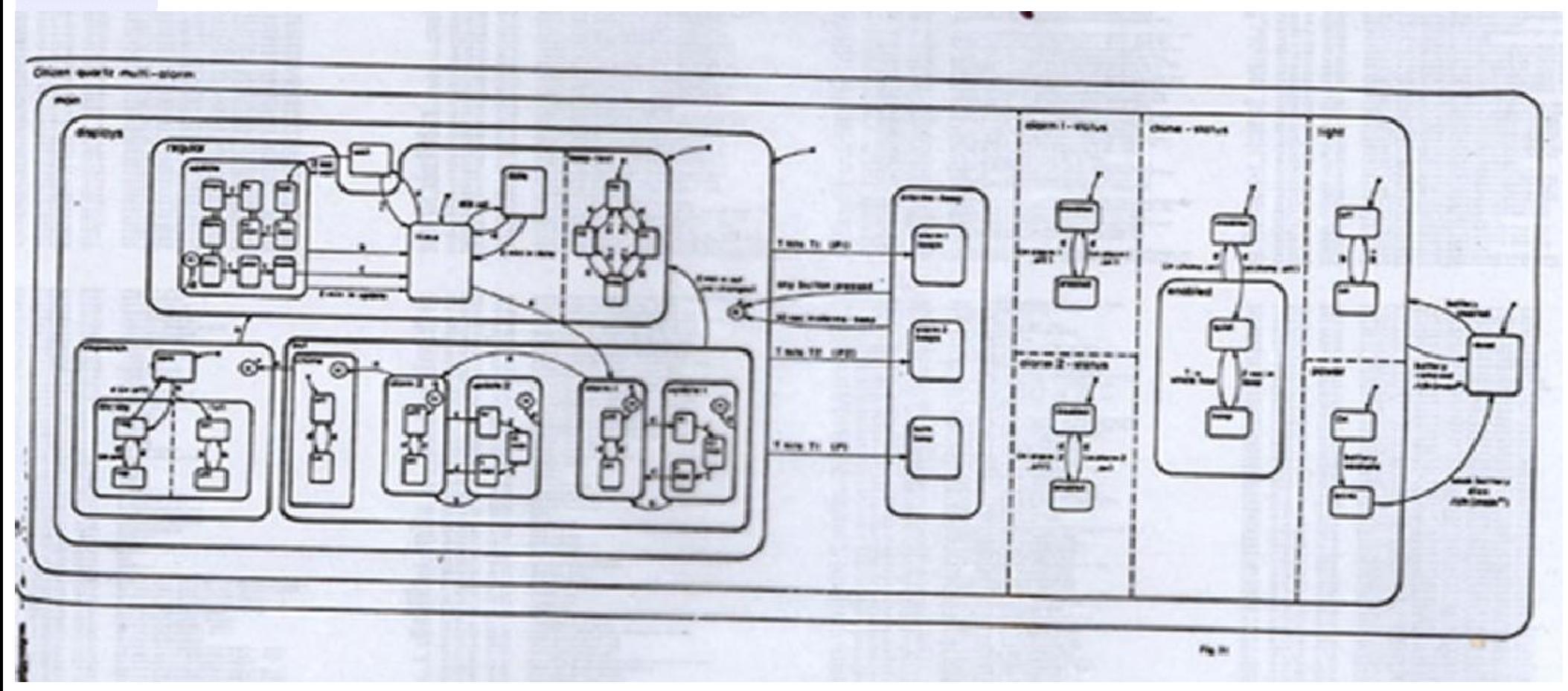

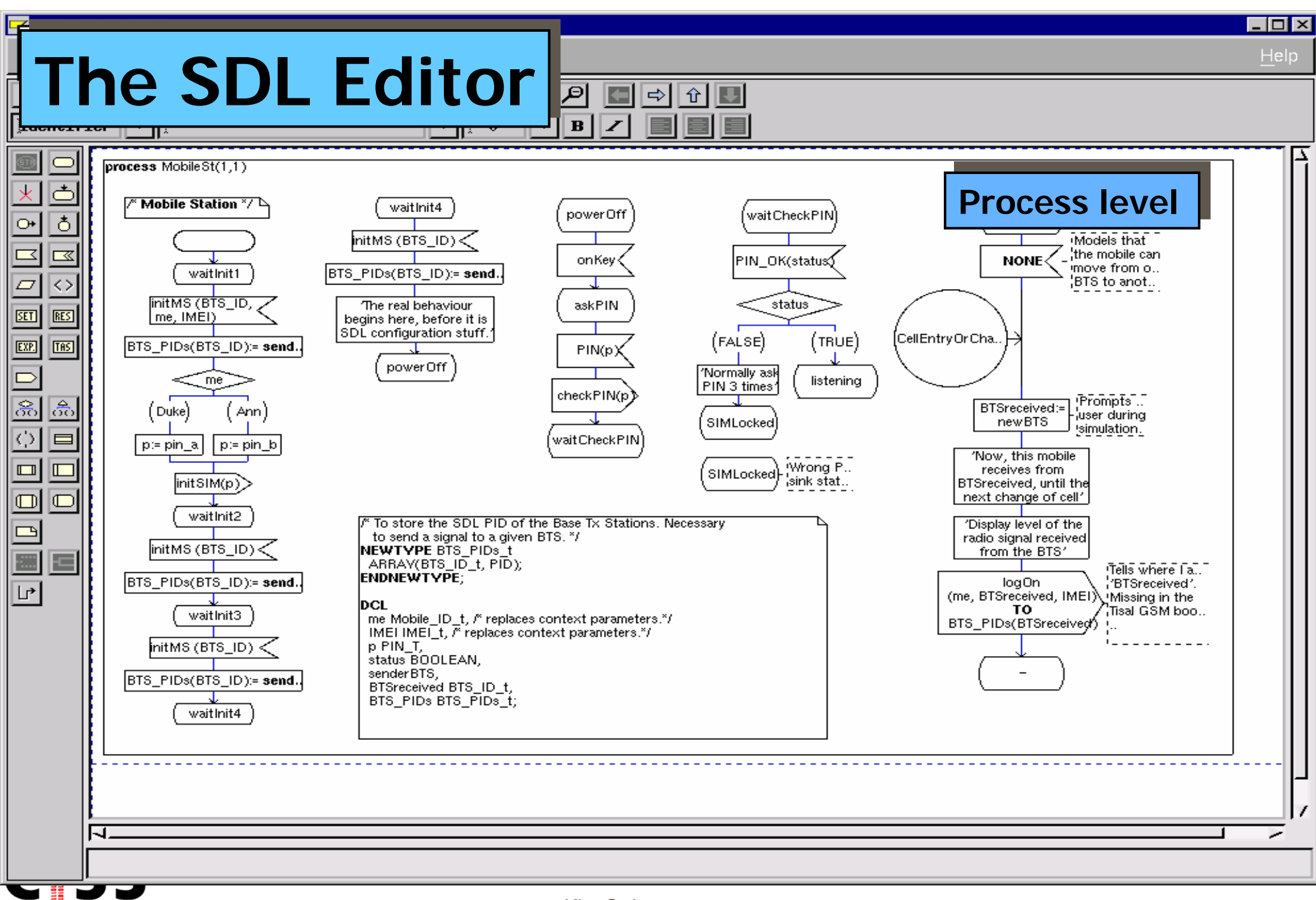

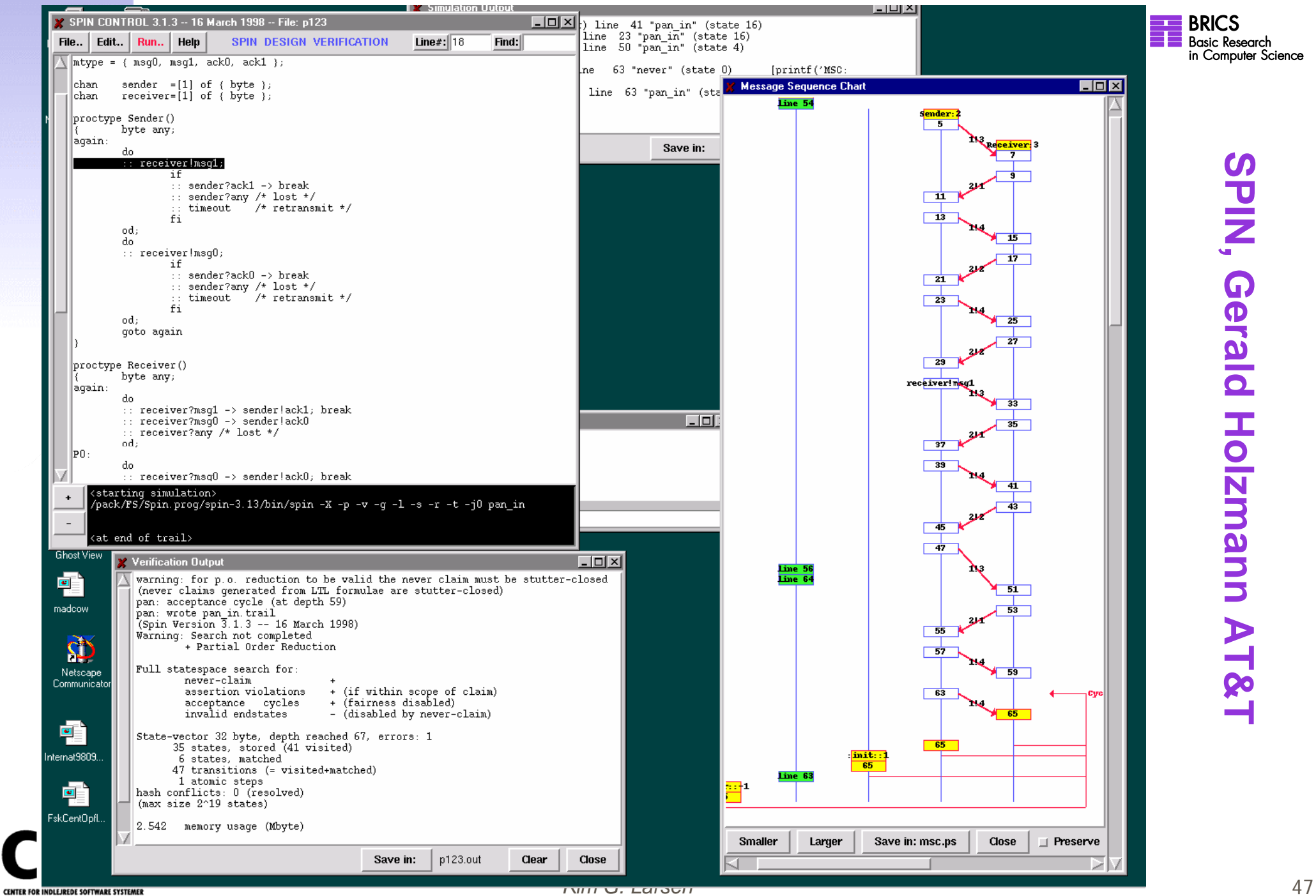

## visualSTATE

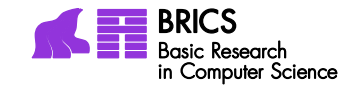

#### **VVS**

w Baan Visualstate, DTU (CIT project)

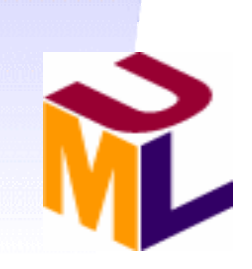

- $\overline{\mathcal{A}}$  Hierarchical state systems
- $\mathbb{R}^3$ Flat state systems
- $\mathcal{L}_{\mathcal{A}}$  Multiple and interrelated state machines
- $\mathbb{R}^3$  Supports UML notation
- $\overline{\mathcal{A}}$ Device driver access

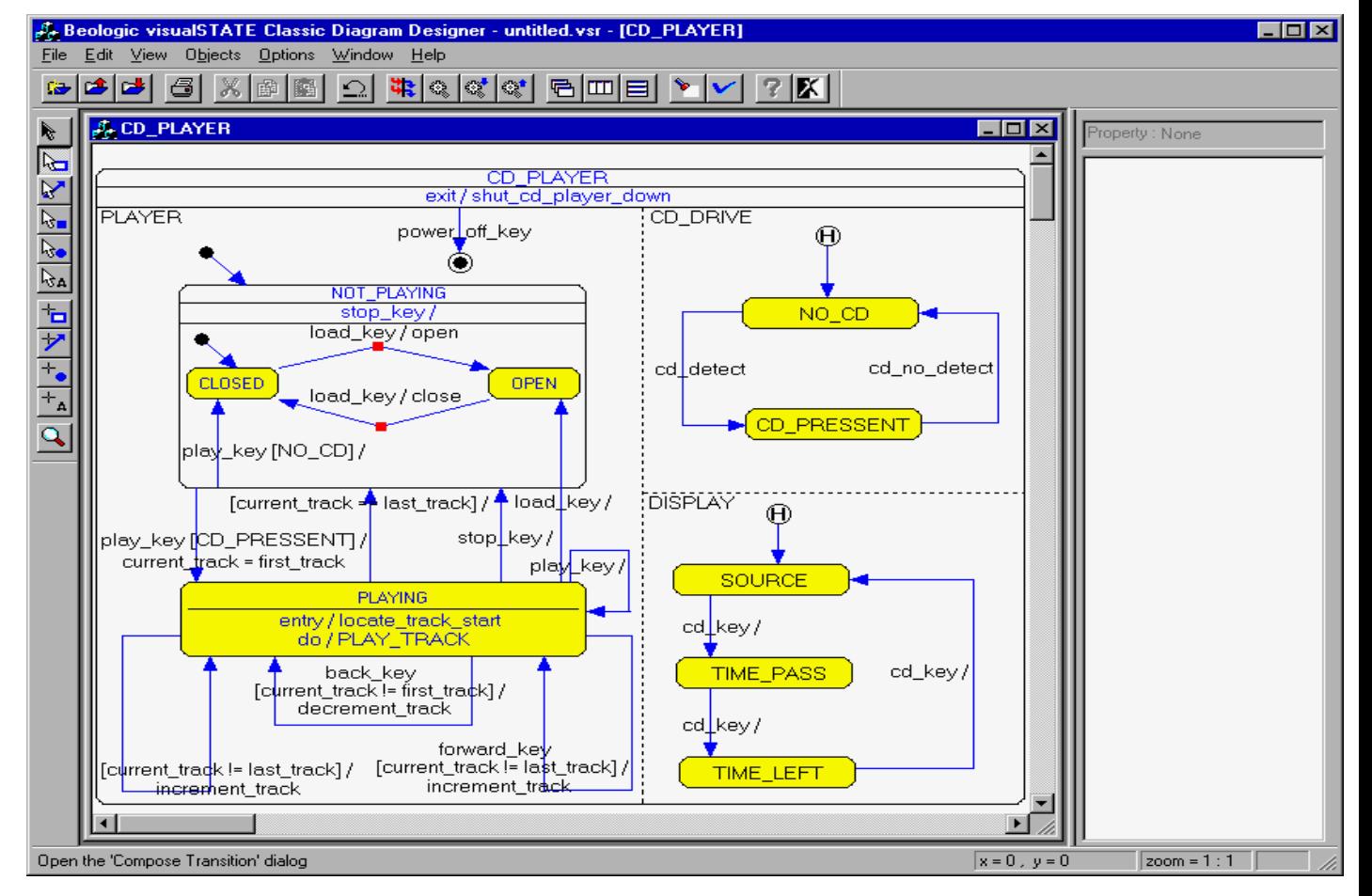

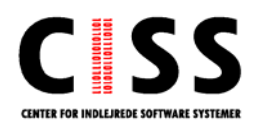

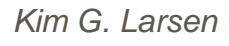

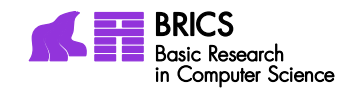

### Rhapsody

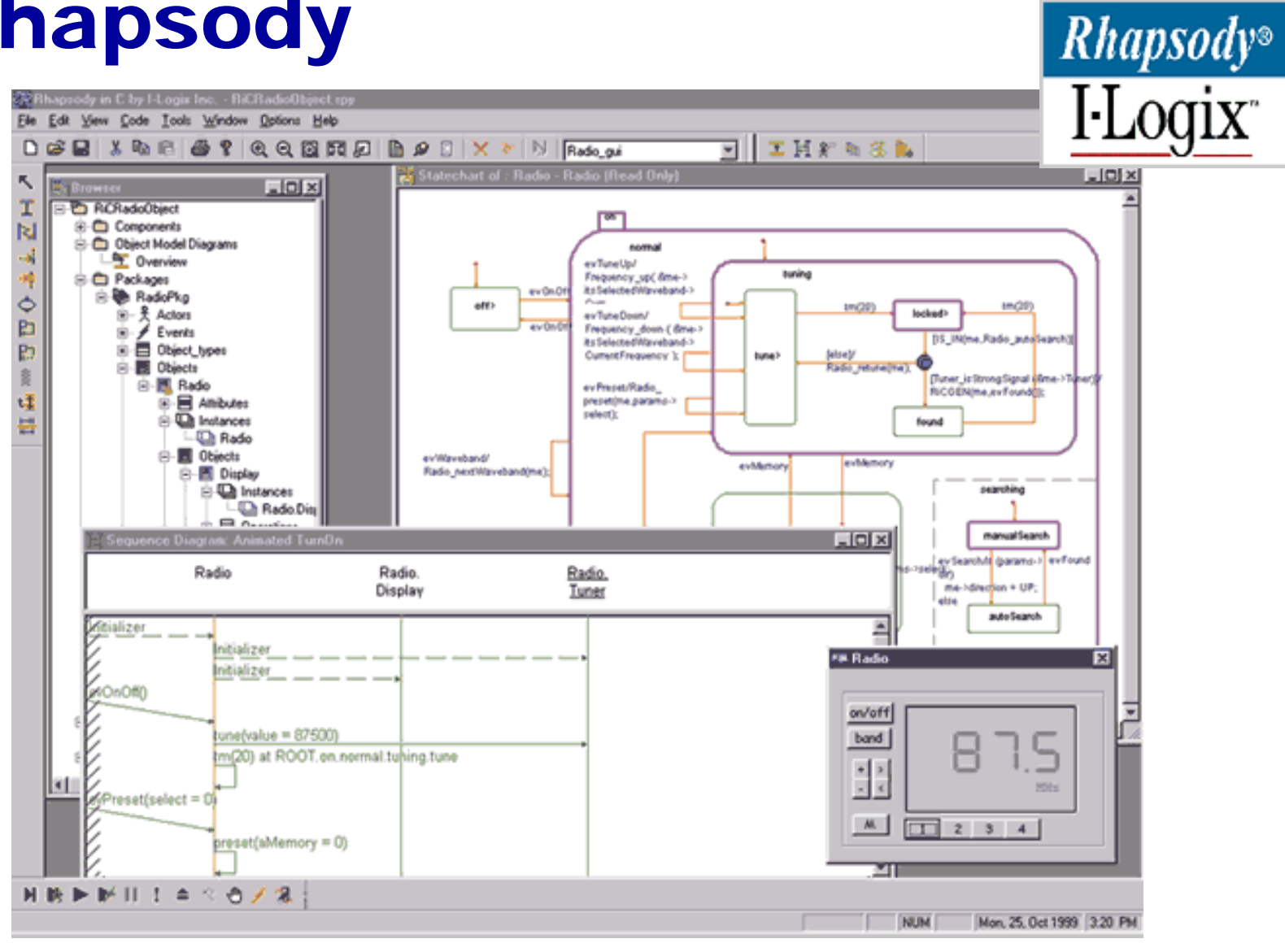

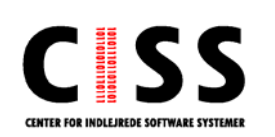

#### **ESTEREL**UCCU DE L'ANGUERRE DE L'ANGUERRE DE L'ANGUERRE DE L'ANGUERRE DE L'ANGUERRE DE L'ANGUERRE DE L'ANGUERRE DE L'ANGUERRE DE L'ANGUERRE DE L'ANGUERRE DE L'ANGUERRE DE L'ANGUERRE DE L'ANGUERRE DE L'ANGUERRE DE L'ANGUERRE DE L'AN

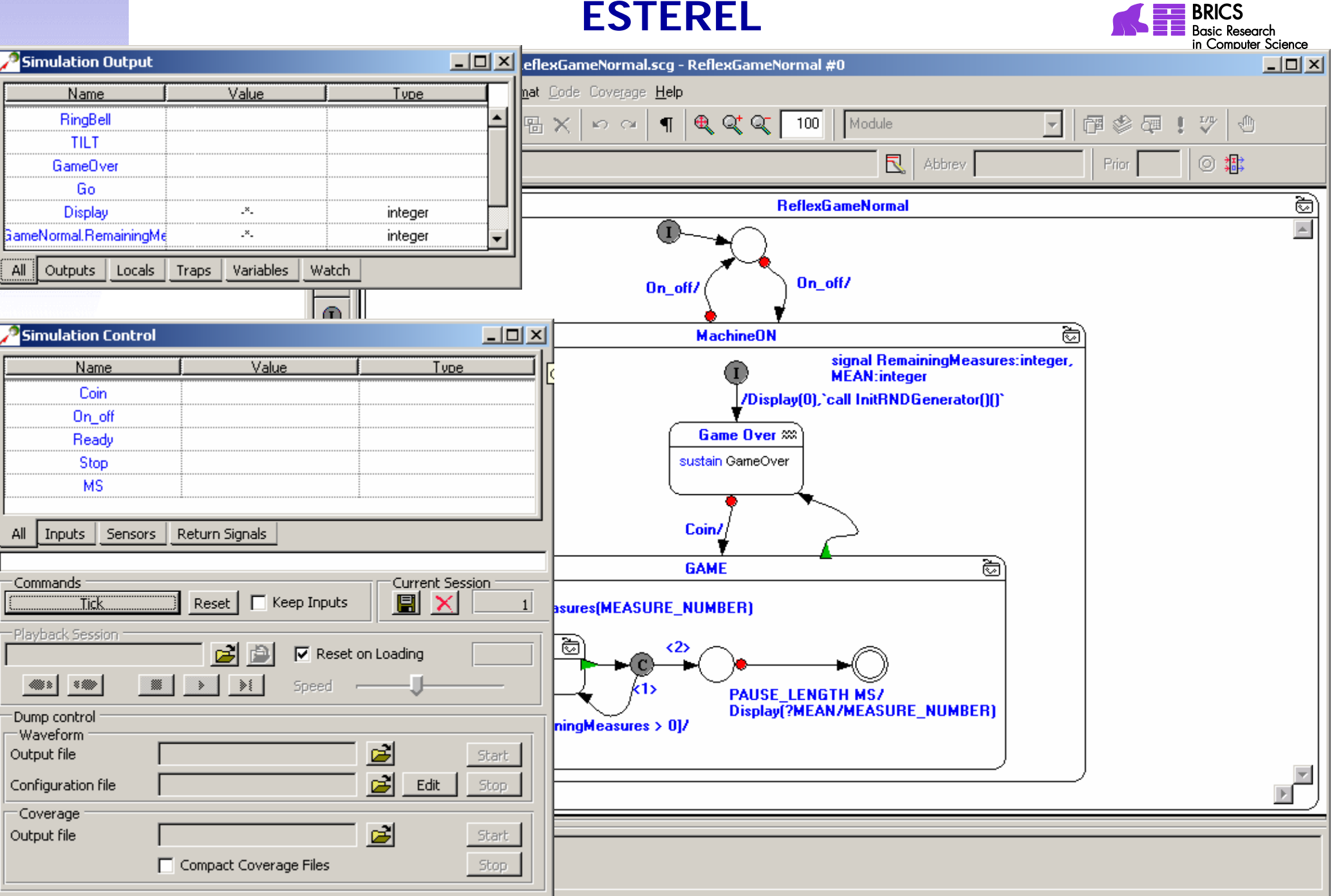

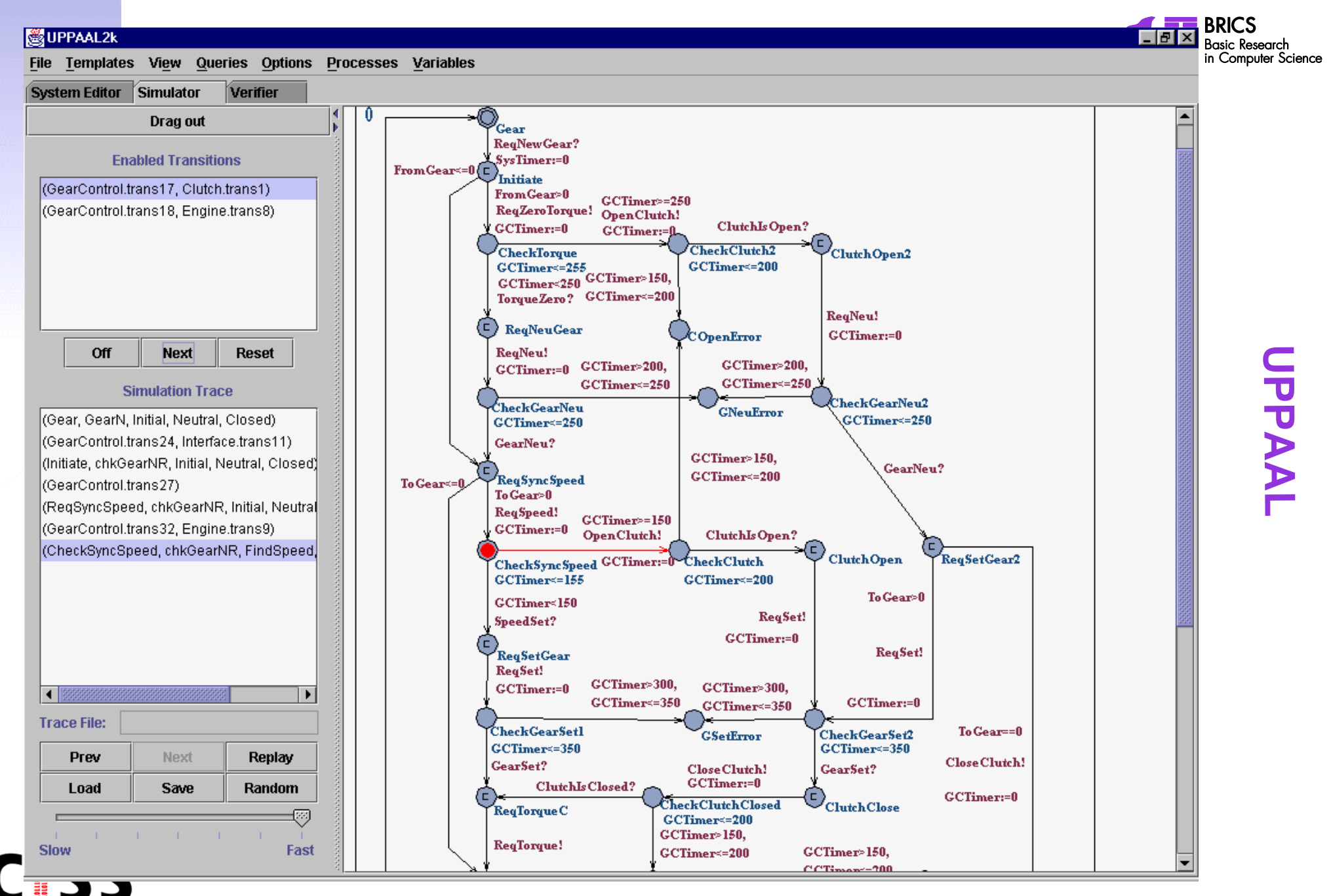

**CENTER FOR INDLEJREDE SOFTWARE SYSTEMER** 

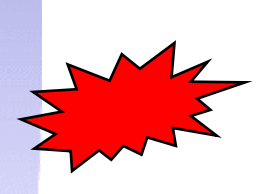

## 'State Explosion' problem

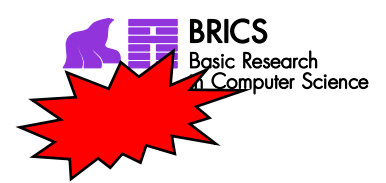

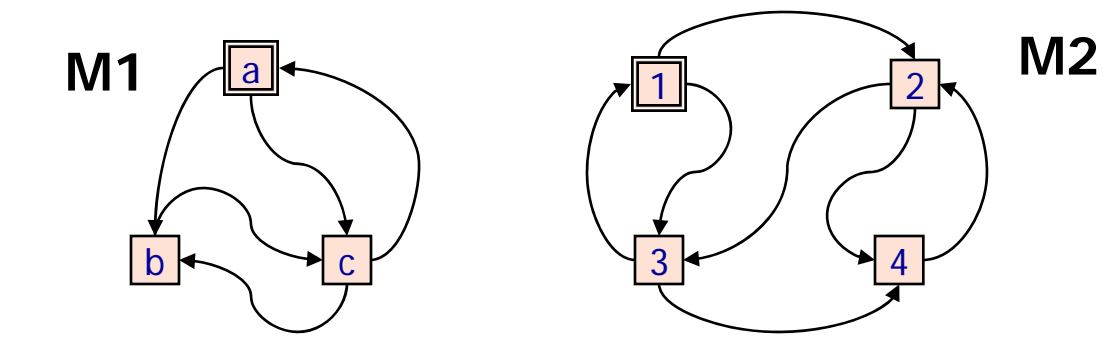

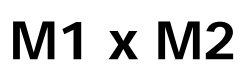

**CENTER FOR INDLEJREDE SOFTWARE SYSTEMER** 

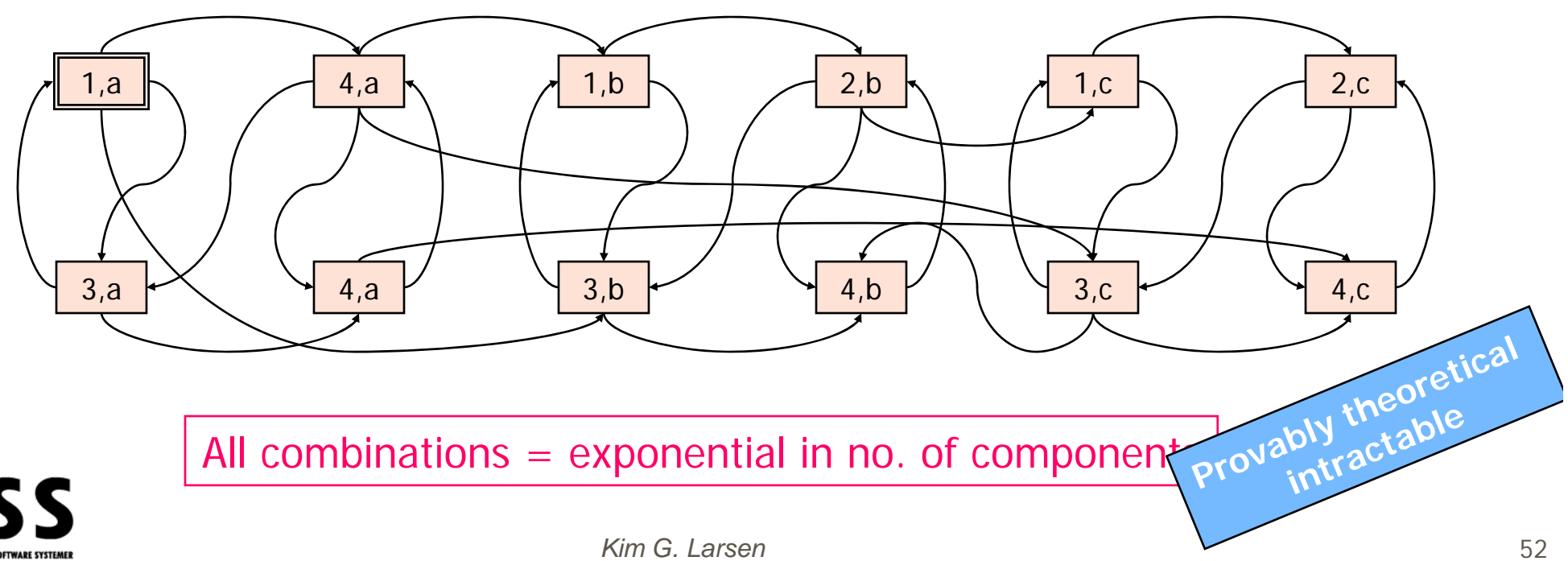

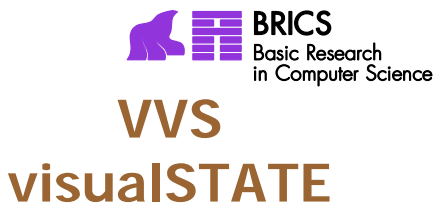

## Train Simulator

1421 machines11102 transitions2981 inputs 2667 outputs 3204 local statesDeclare state sp.: 10^476

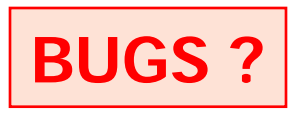

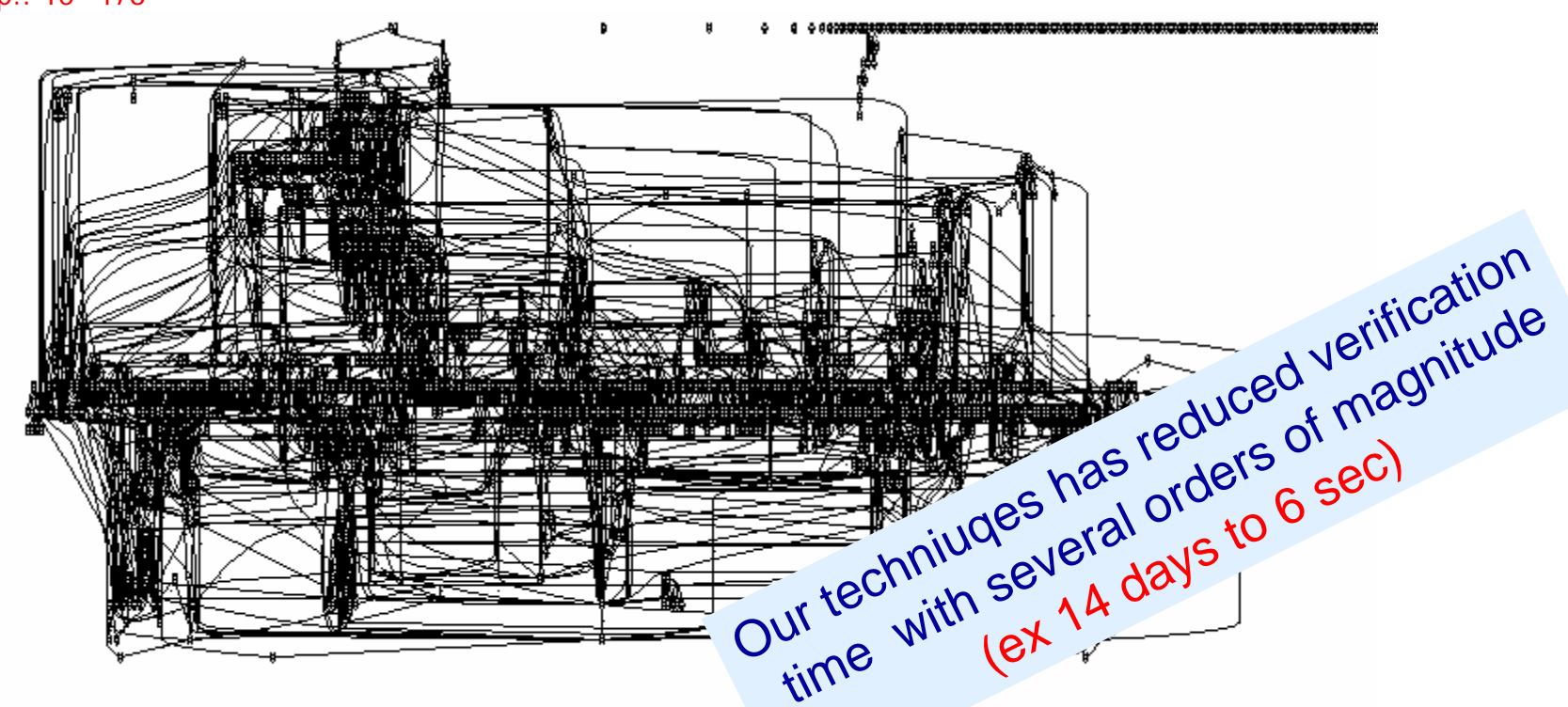

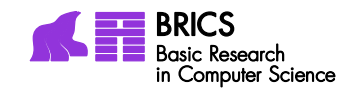

#### Modelling and Analysis

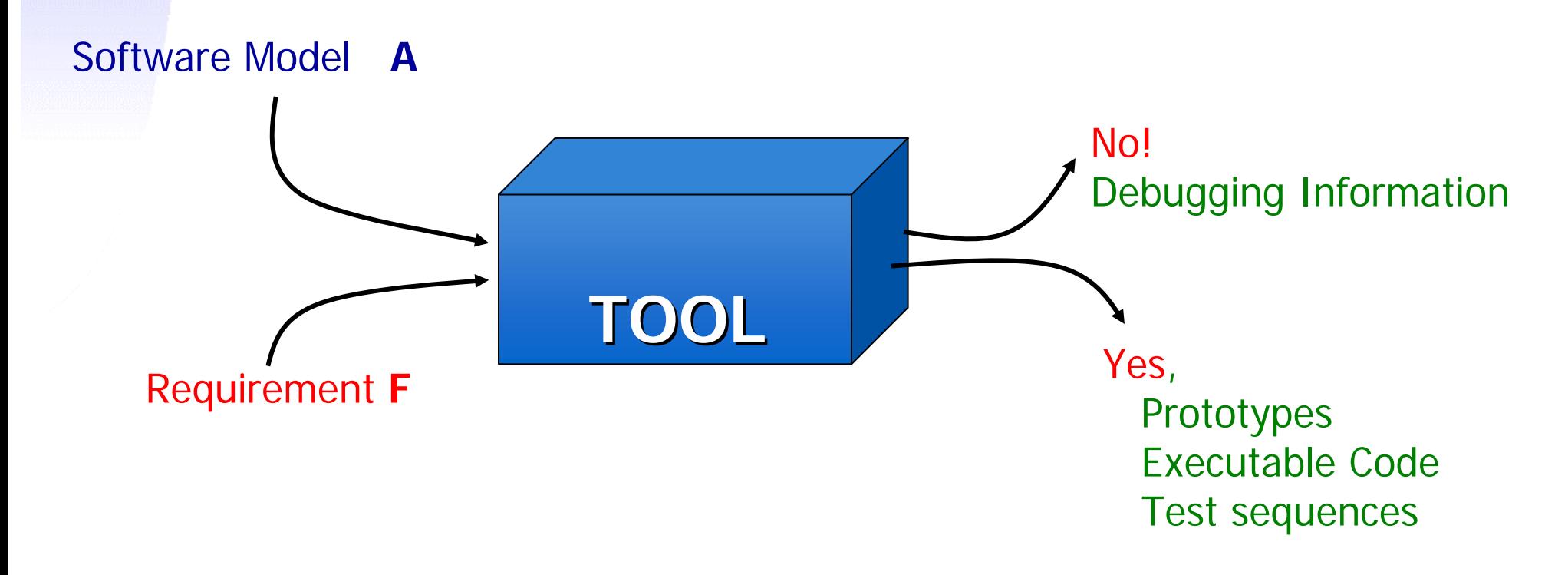

#### **Tools: UPPAAL, visualSTATE,**  ESTEREL, SPIN, Statemate, FormalCheck, VeriSoft, Java Pathfinder,…

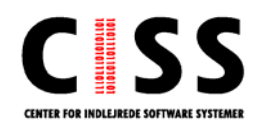

*Kim G. Larsen*

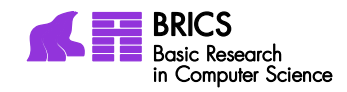

#### Modelling and Analysis Software Model **A**Requirement **F Prototypes Prototypes** Executable CodeTest sequences No!Debugging Information **TOOL Algorithmics BRICS Semantics Logic**

#### **Tools: UPPAAL, visualSTATE,**  ESTEREL, SPIN, Statemate, FormalCheck, VeriSoft, Java Pathfinder,…

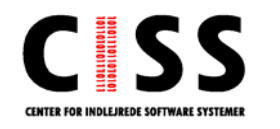

*Kim G. Larsen*

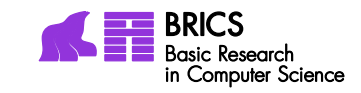

**Most fundamentaemodel in Computer Science: Kleene og Moore**

## Finite State Machines

- **Language versus behaviour**
- **Determinism versus non-determinism**
- **Composition and operations**
- **Variants of state machinesMoore, Mealy, IO automater, UML ….**

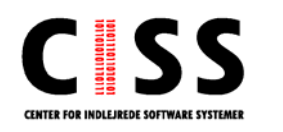

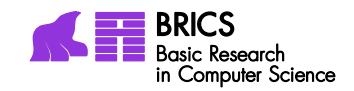

#### **Model of Computation**

- Set of states
- A start state
- An input-alfabet
- A transition funktion, mapping input symbols and state to next state
- One ore more accept states.
- Computation starts from start state with a given input string (read from left to right)

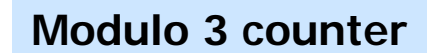

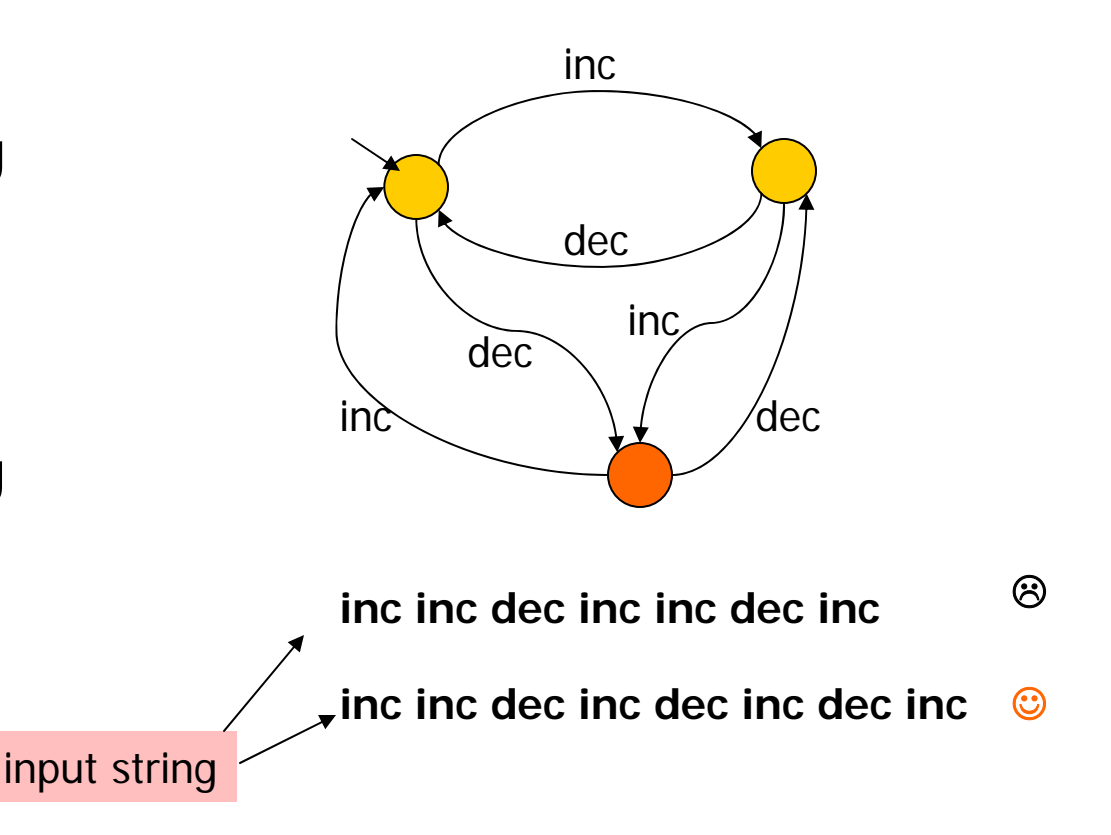

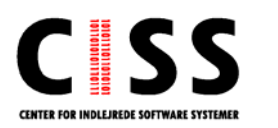

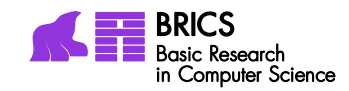

#### **Variants**

Machines may have actions/output associated with state– Moore Machines. **<sup>0</sup>**

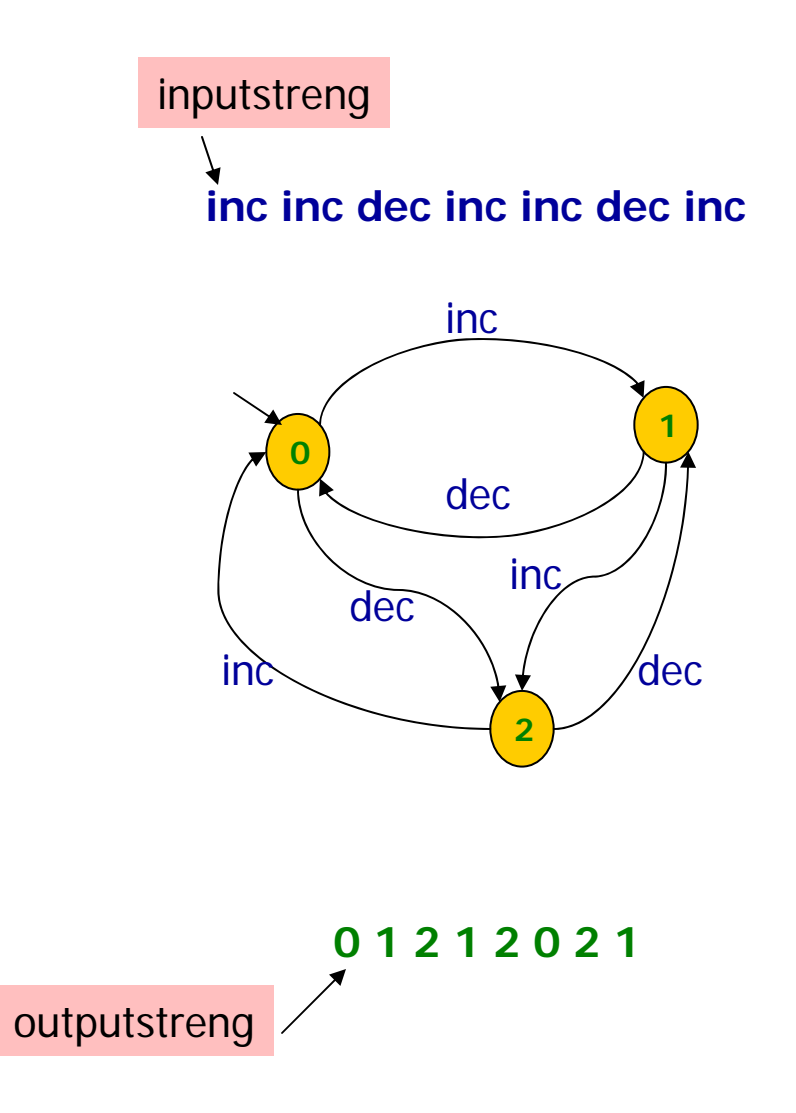

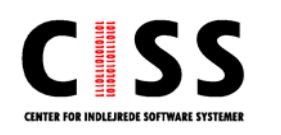

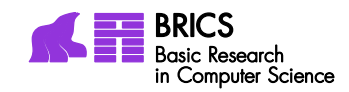

#### **Varianter**

Machines may have actions/output associated with med transitions – Mealy Maskiner.

Transitions unconditional of af input (nul-transitions).

Several transitions for given for input and state (non-determinisme).

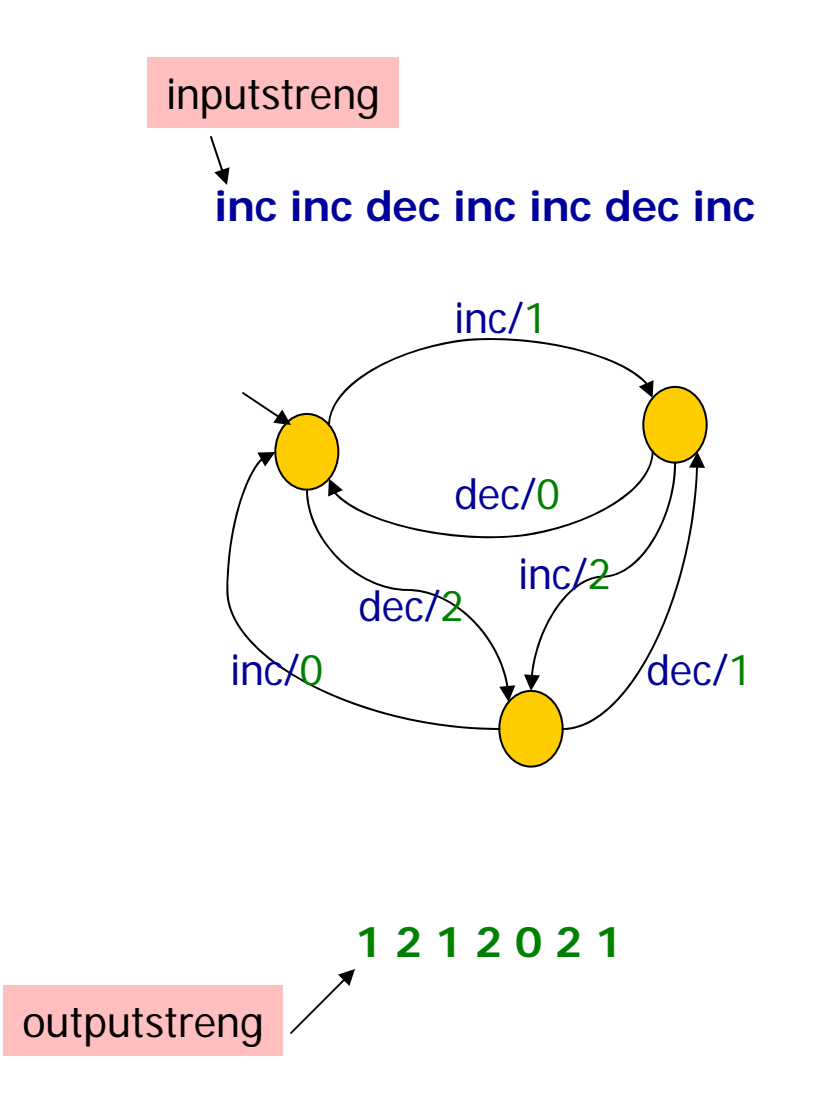

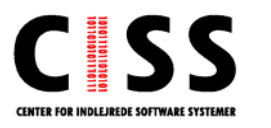

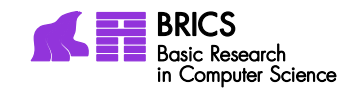

#### **Variants**

Symbols of alphabet patitioned in input- and output-actions (IO-automata)

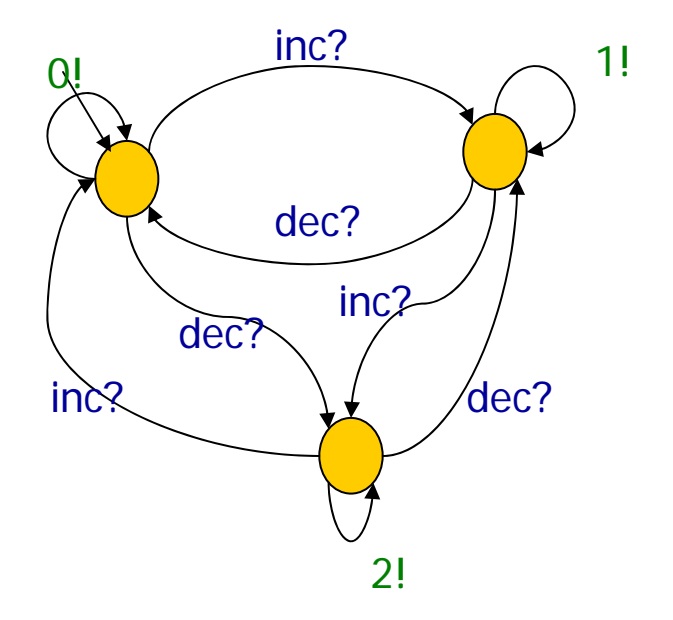

**0! 0! 0! inc? inc? 2! 2! dec? 1!**

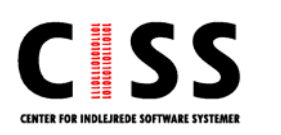

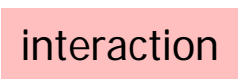

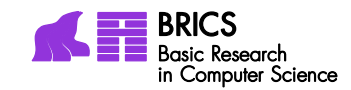

### Bankbokskode

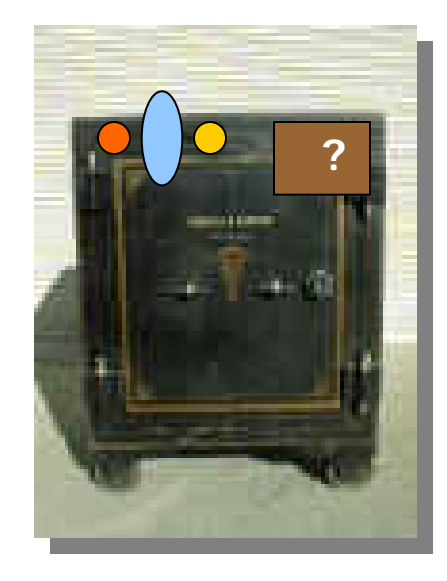

**O**

**G**

**B**

 $\bigcirc$ 

**To open a bank box the code most contain at least 2** 

**To open a bank box the code most end with**

**To open a bank box the code most end withor with**

**To open a bank box the code most end with a palindrom**

 **e.g:.**   $\bigcirc$   $\bigcirc$   $\bigcirc$  $0000$ 

**……..**

00000

CENTER FOR INDLEJREDE SOFTWARE SYSTEMER

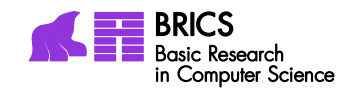

### Fundamental Results

- **Exery FSM may be determinized accepting the same** language (potential explosion in size).
- **For each FSM there exist a language-equivalent** minimal deterministic FSM.
- FSM's are closed under ∩ and ∪
- **FIFM's may be described as regular expressions (and** vise versa)

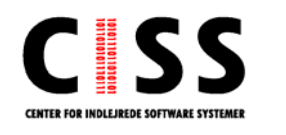

#### Interacting State Machines

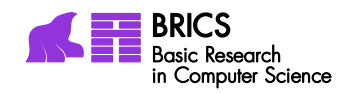

#### Home-Banking?

**int accountA, accountB; //Shared global variables //Two concurrent bank costumers**

```
Thread costumer1 () { 
  int a,b; //local tmp copy
  a=accountA;
 b=accountB;
  a=a-10;b=b+10;
  accountA=a;
  accountB=b;
} 
                       Thread costumer2 () { 
                                 int a,b;
                                 a=accountA;
                                 b=accountB;
                                 a=a-20; b=b+20;
                                 accountA=a;
                                 accountB=b;
                               }
```
**Are the accounts in balance after the** transactions?

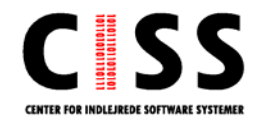

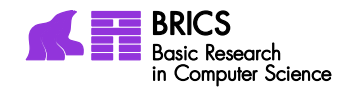

#### Home Banking

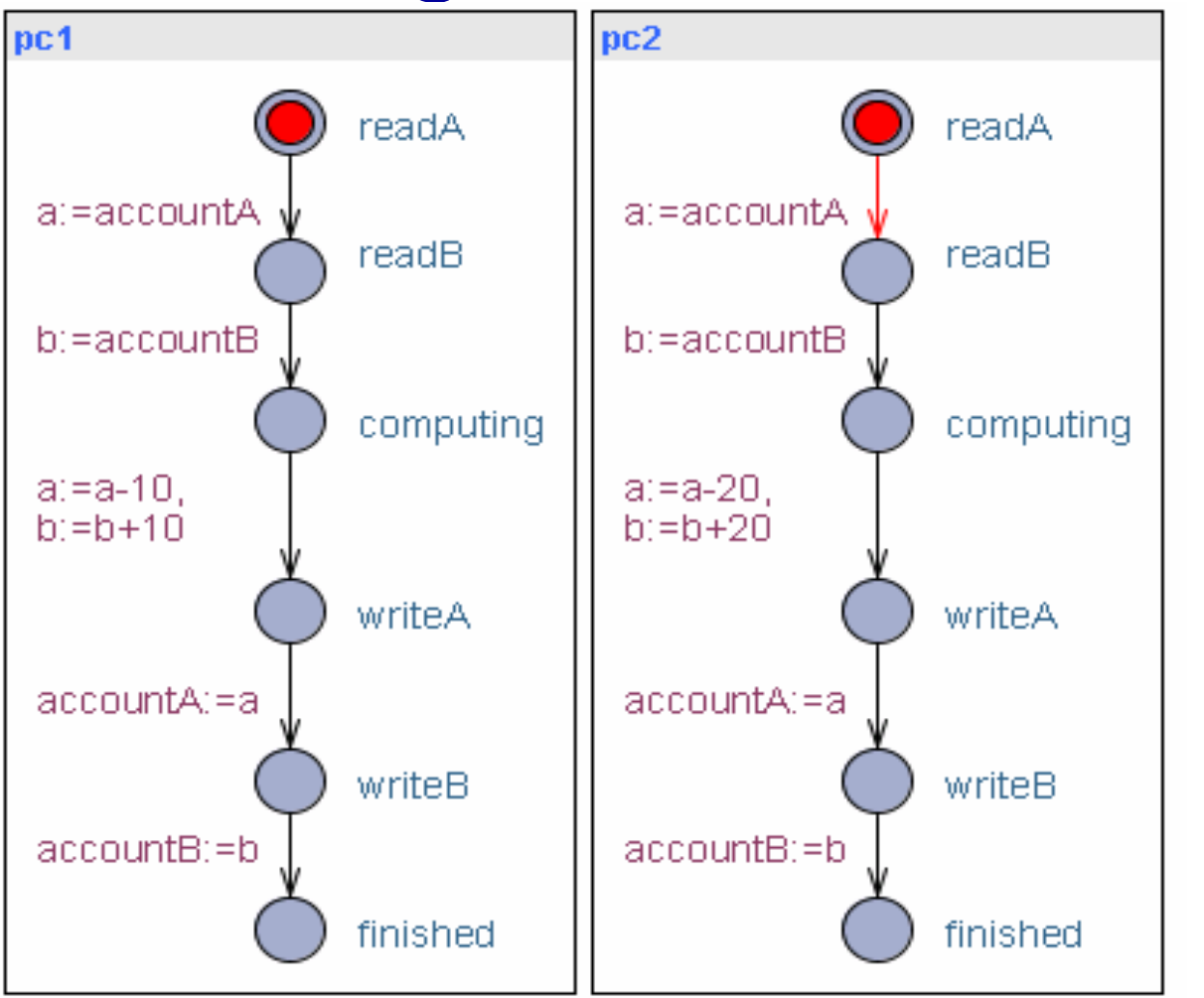

**A[] (pc1.finished and pc2.finished) imply (accountA+accountB==200)?**

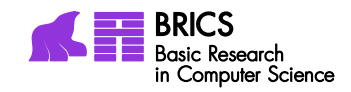

#### Home Banking

**int accountA, accountB; //Shared global variables Semaphore A,B; //Protected by sem A,B //Two concurrent bank costumers**

```
Thread costumer1 () { 
  int a,b; //local tmp copy
                               Thread costumer2 () { 
                                 int a,b;
```

```
wait(A);
 wait(B);
 a=accountA;
 b=accountB;
 a=a-10;b=b+10;
 accountA=a;
 accountB=b;
 signal(A);
 signal(B);
}
```
**CENTER FOR INDLEJREDE SOFTWARE SYSTEME!** 

```
wait(B);
 wait(A);
 a=accountA;
 b=accountB;
 a=a-20; b=b+20;
 accountA=a;
 accountB=b;
 signal(B);
 signal(A);
}
```
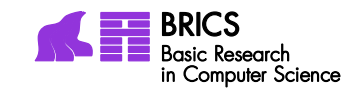

### Semaphore FSM Model

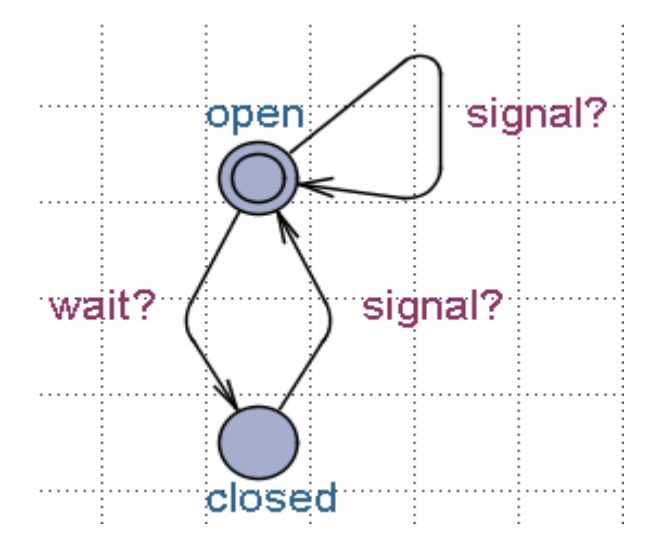

#### **Binary Semaphore Counting Semaphore**

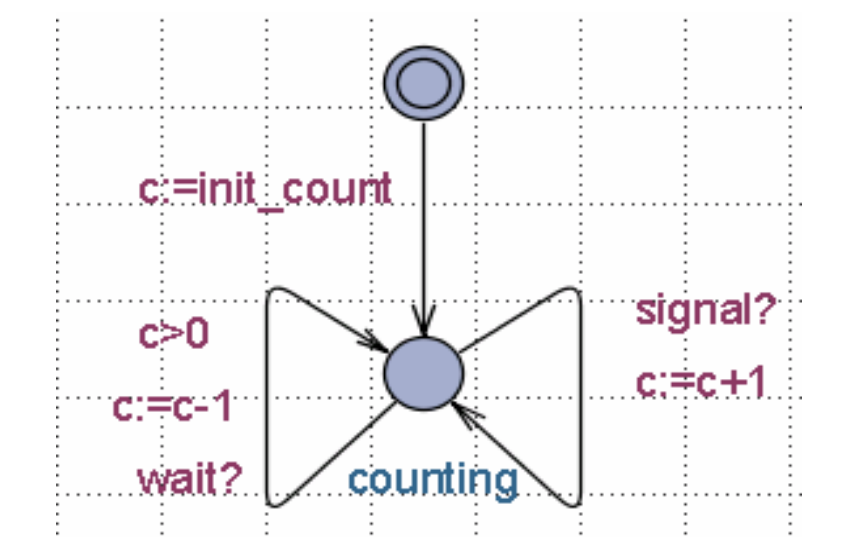

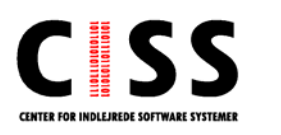

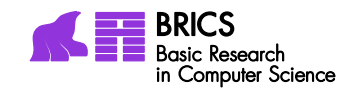

## Composition

#### IO Automater (2-vejs synkronisering)

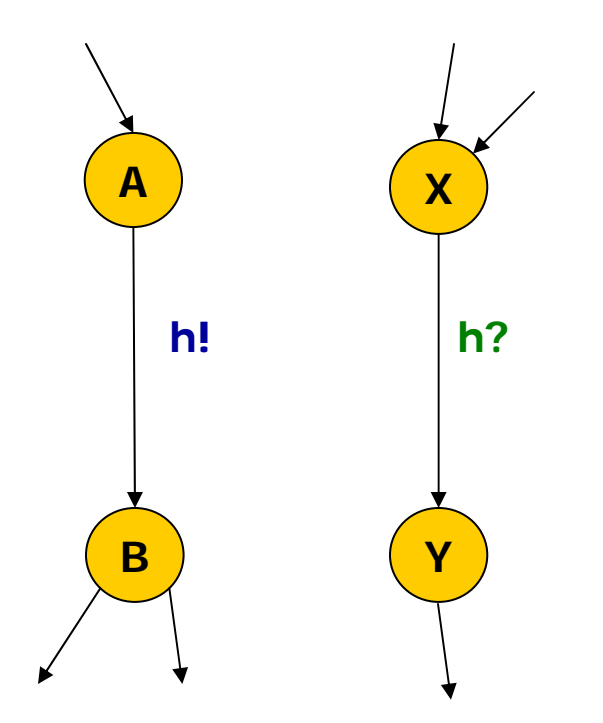

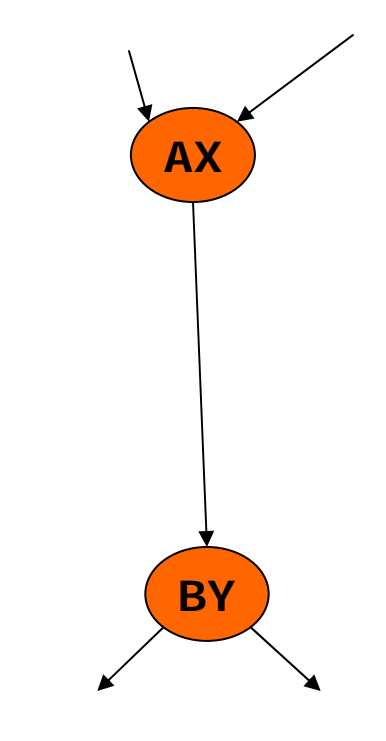

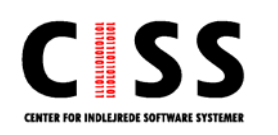

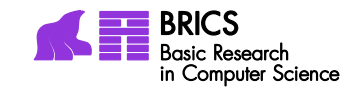

## Composition

#### IO Automater

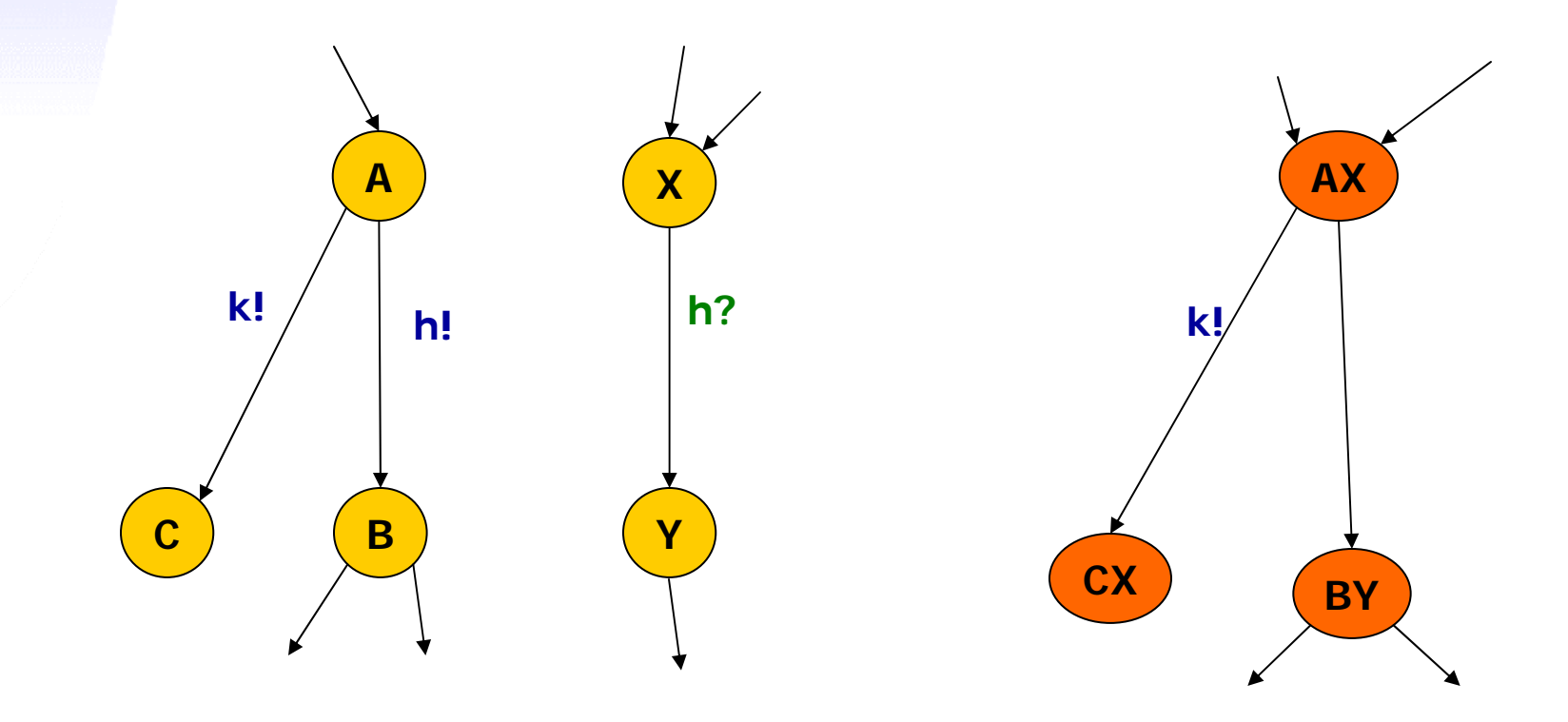

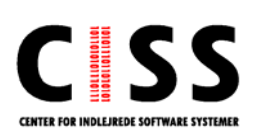

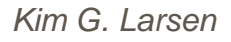

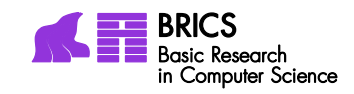

**÷**

 $\checkmark$ 

 $\checkmark$ 

### Semaphore Solution?

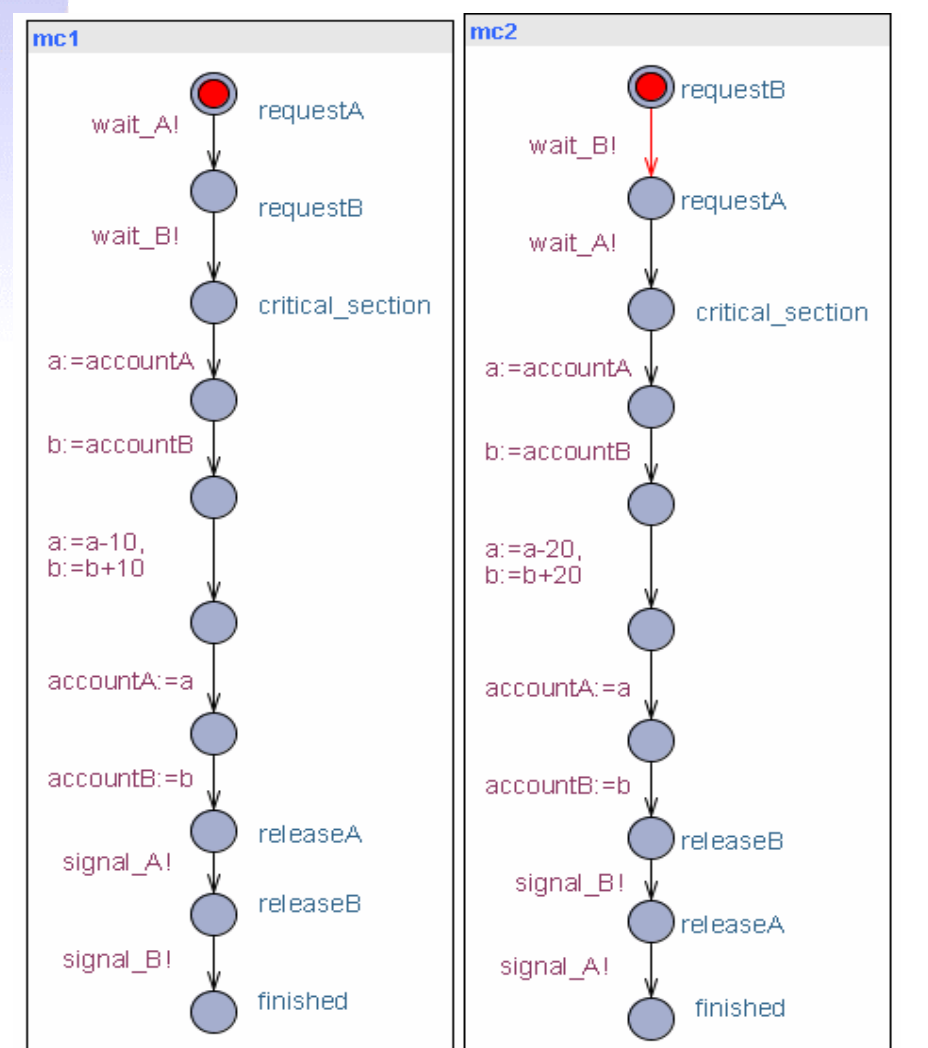

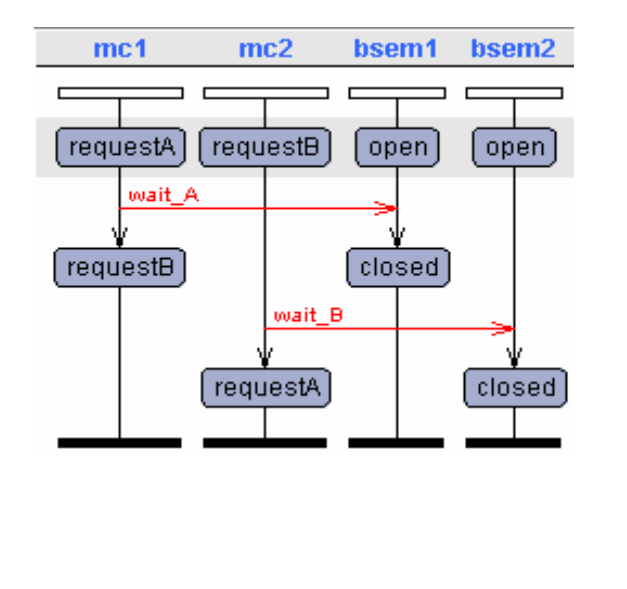

- **1. Consistency? (Balance)**
- **2. Race conditions?**
- **3. Deadlock?**
- **1. A[] (mc1.finished and mc2.finished) imply (accountA+accountB==200) 2. E<> mc1.critical\_section and mc2.critical\_section** *Kim G. Larsen* 70**3. A[] not (mc1.finished and mc2.finished) imply not deadlock CENTER FOR IND**

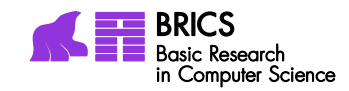

## Plan for kursus

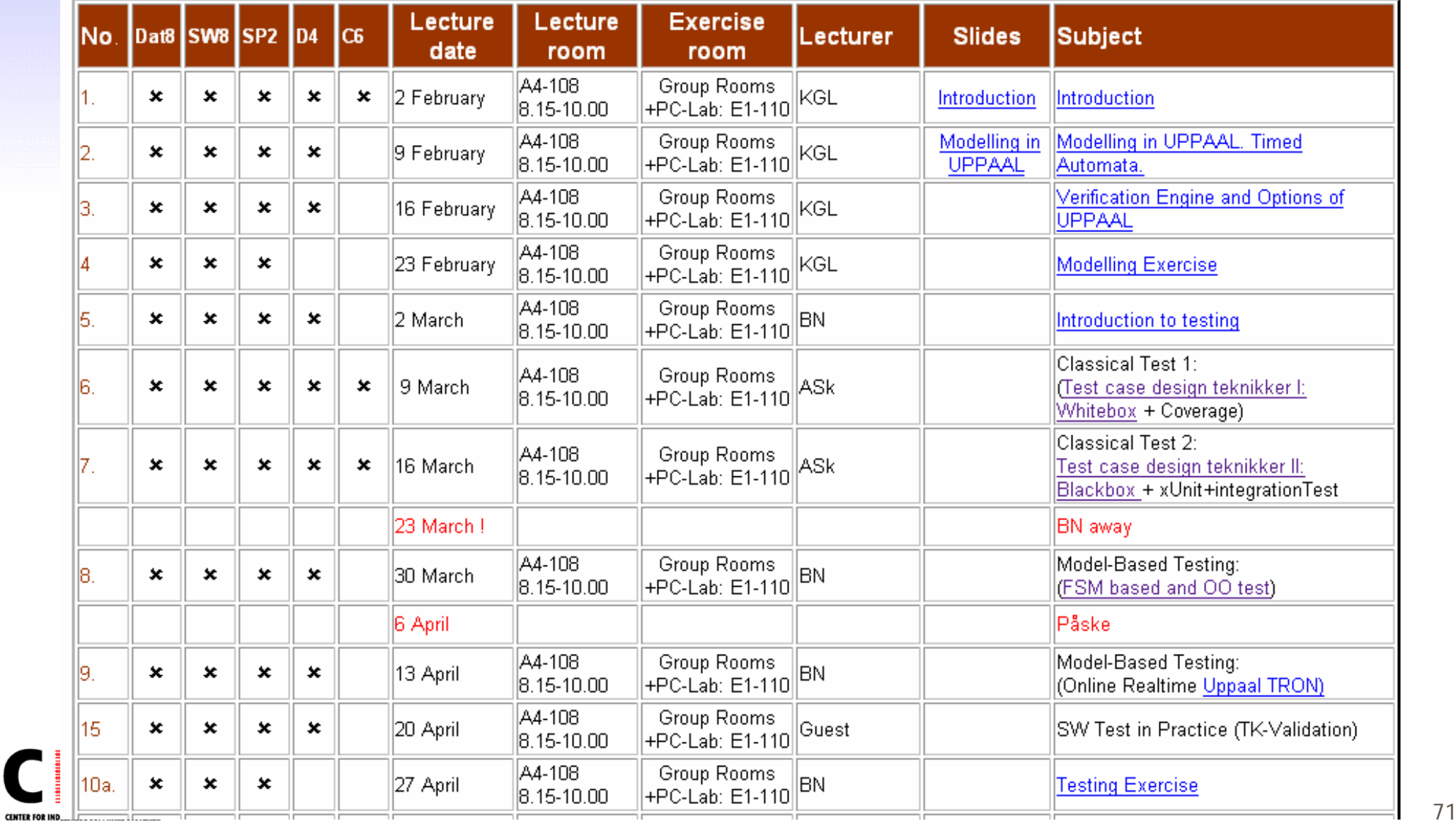

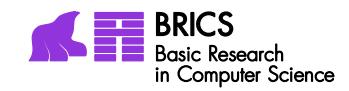

### Plan for kursus

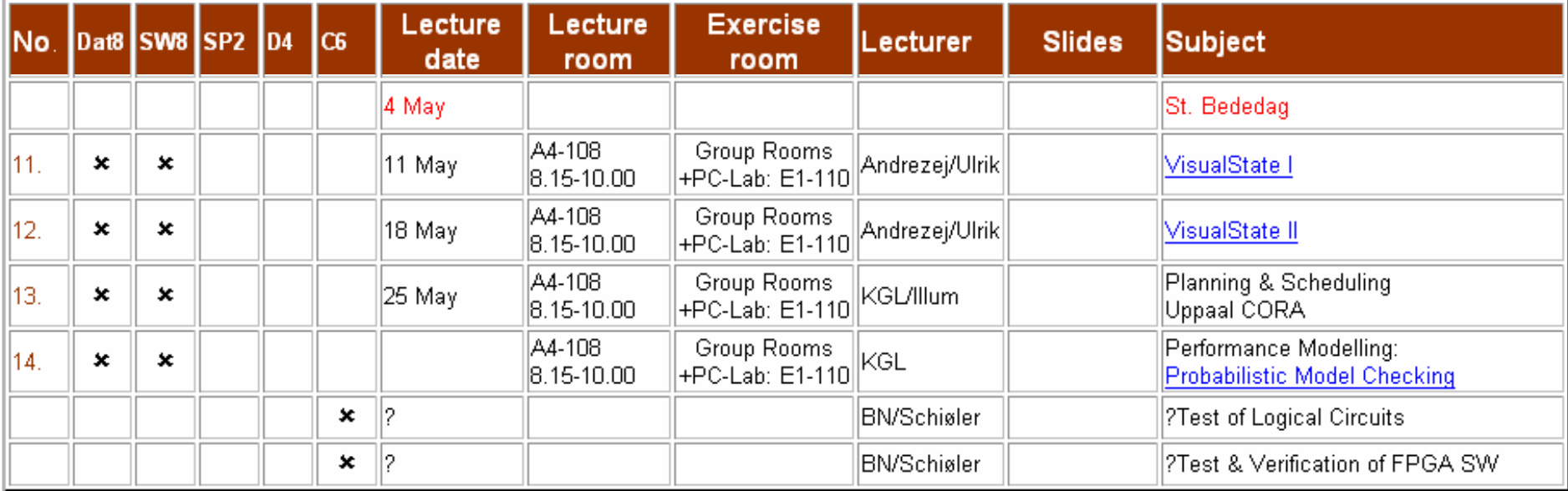

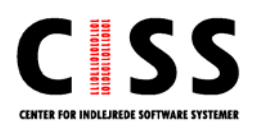